# 3.2 MIME形式電文

MIME 形式の電文には、EDIFACT 電文と添付ファイル電文がある。以下にそれぞれの電文方式、 電文構造を示す。

# 3.2.1 EDIFACT電文

# (1) EDIFACTの概要について

EDIFACT(Electronic Data Interchange for Administration, Commerce and Transport: 行政、商業及び運輸のための電子データ交換)は、行政、商業及び輸送分野の関係者間にお ける商取引に伴う情報(積荷目録情報、インボイス情報、輸出入申告情報等)の交換のため に、米国及び欧州で別々に開発されてきた EDI 標準を統合したものであり、国際標準化機 構(ISO)の承認を得て、国際間で EDI を行う際の標準規約として、国連欧州経済委員会 (UN/ECE)により勧告されたものである。

EDIFACT では、積荷目録、インボイス、輸出入申告等の具体的な書式を「標準メッセージ」 と呼んでおり、税関に関連するメッセージの作成、開発については、UN/ECE の委託を受け、 専門知識を有する WCO(関税協力理事会)において進められている。

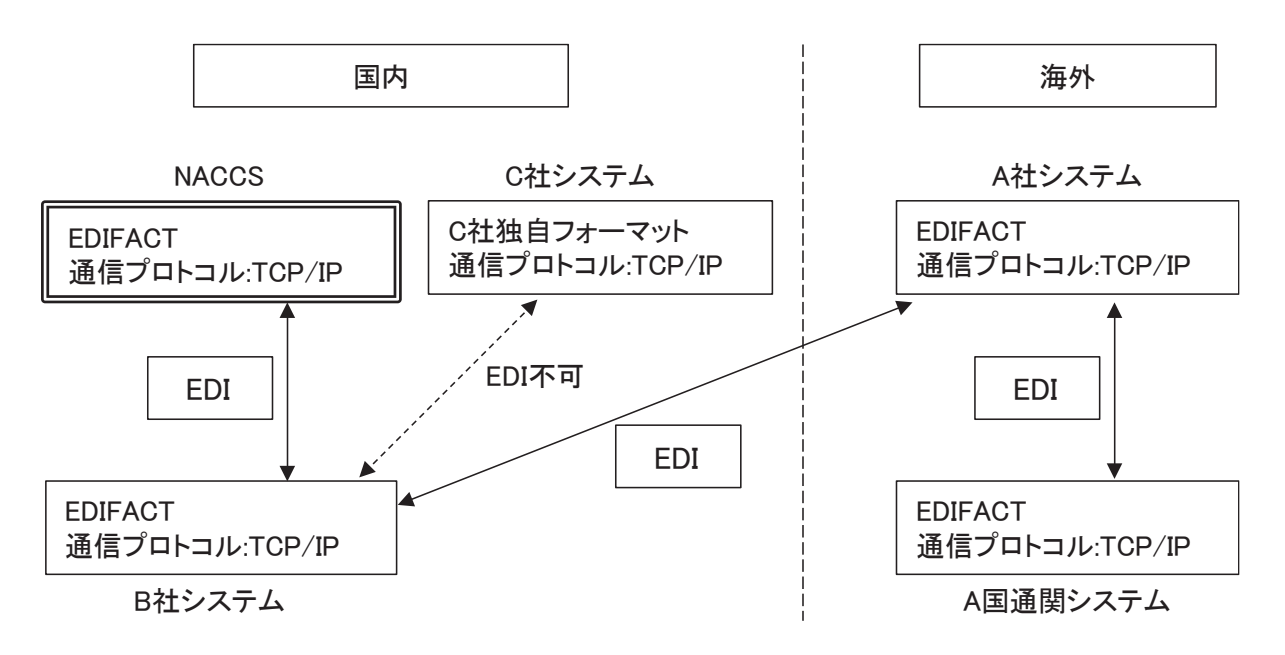

図 3-2-1 EDIFACT による EDI イメージ

| 規約           | 説明         | 内容            |
|--------------|------------|---------------|
| 標準メッセージ      | 書類の標準電文書式  | ・文書フォーマット     |
| シンタックスルール    | 書類を電文化するため | ・データの並べ方      |
|              | の文法        | ・使用できる文字の種類   |
| データエレメントディレク | データ項目の用語やコ | ・データ項目の意味     |
| トリー          | ードの定義(辞書)  | ・データ項目の用語、コード |

表 3-2-1 EDIFACT の基本的構成要素

メッセージ名 インファイン トランク 内容 CUSRES | 申告等に対する税関の許可·承認の通知として使用 CUSREP 入出港届として使用 CUSCAR 積荷目録として使用 PAXLST PAXLST 東客·乗組員名簿として使用 PNRGOV 旅客予約記録

表 3-2-2 EDIFACT の主な税関関連メッセージ

表 3-2-3 端末開通確認情報

| 項目名      | 記載内容          |
|----------|---------------|
| 入力フィールド1 | INPUT FIELD   |
| 入力フィールド2 | INPUT FIELD 2 |

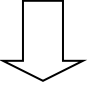

GENRAL

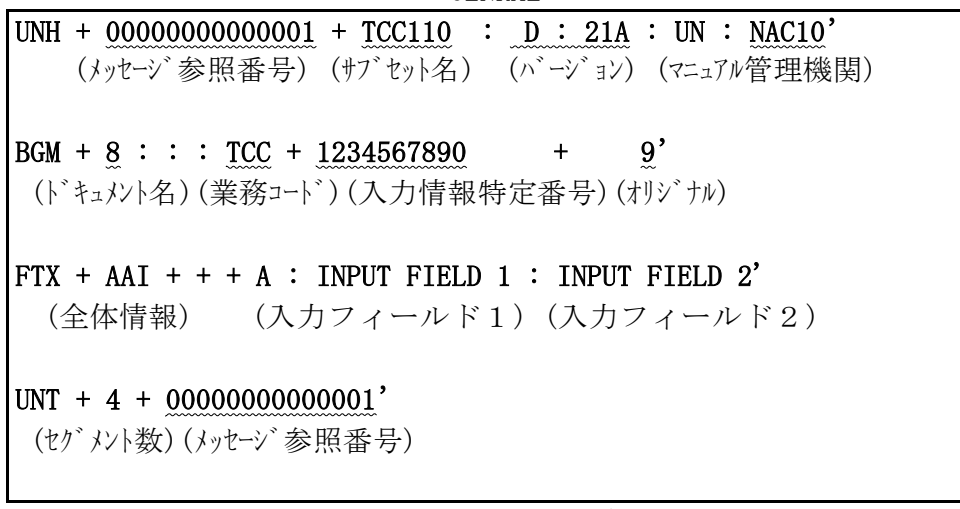

# 図 3-2-2 EDIFACT 標準メッセージ(GENRAL)の一例

(注) 設定値は例である。詳細は「業務仕様書」を参照のこと。

# (2) EDIFACT電文の電文方式

EDIFACT 電文における電文方式は、以下のとおりである。

### (A) 採用メッセージ

NACCS では、以下のメッセージを採用する。なお、航空通信業者が提供する回線以外から は、PAXLST は送信できない。

### ① UN/EDIFACT

CUSRES (Customs response message)

- CUSREP (Customs conveyance report message)
- CUSCAR (Customs cargo report message)
- PAXLST (Passenger list message)
- CODECO (Container gate-in/gate-out report message)
- IFTMIN (Instruction message)
- IFTMBC (Booking confirmation message)
- APERAK (Application error and acknowledgment message)
- GENRAL (General purpose message)
- CONTRL (Syntax and service report message)

#### ② US/EDIFACT

PAXLST (Passenger list message)

③ PADIS EDIFACT PNRGOV (Passenger Name Record information to government)

### (B) シンタックスルール

NACCS で使用する EDIFACT 電文のシンタックスルールは、ISO 9735 第 4 版とする。 なお、US/EDIFACT のシンタックスルールは、ISO 9735 第 1 版とするが、NACCS のメール サーバで処理する際は、ISO 9735 第 4 版のシンタックスルールにより処理する。

### (C) メッセージバージョン

NACCS で使用する EDIFACT 電文のメッセージバージョンは、D.21A とする。ただし、以下 のメッセージを除く。

| メッセージ          | バージョン  | 備考                                                      |
|----------------|--------|---------------------------------------------------------|
| CUSCAR         | D. 17A | 「積荷目録事前報告(ADMO1)」及び「積荷目録事前<br>報告(ハウス) (HDM01)   業務の場合のみ |
| <b>PAXLIST</b> | D. 02B |                                                         |
| PNRGOV         | 11.1   |                                                         |

表 3-2-4 例外メッセージ

### (D) メッセージの構造について

NACCS で使用する各 EDIFACT メッセージの構造については、付録 12-1 EDIFACT マッピン グルールの「付録 12-1-2 メッセージ構造について」を参照すること。

### (E) セグメント表・マッピング表の見方

セグメント表及びマッピング表の例を利用して、セグメント表及びマッピング表の見方 を説明する。

下記は、「付表 12-1-1 セグメント表の例」及び「付表 12-1-2 マッピング表の例」の記 述に対応しているため、「付表 12-1-1 セグメント表の例」及び「付表 12-1-2 マッピング 表の例」を参照すること。

また、EDIFACT 対象業務のセグメント表及びマッピング表については、業務仕様書を参照 すること。

なお、PADIS EDIFACT については UN/EDIFACT と同様のセグメント表及びマッピング表を 使用している。

① セグメント表

#### イ.概要

NACCS では使用しないセグメントも全て記述している。なお、NACCS では使用しな いセグメントを送信しても問題ないが、セグメント表に記述されていないセグメント (UNS 等)は送信してはならない。使用しないセグメントについてもエレメントの必須 チェック、桁数チェックは行うが、文字種チェックは実施しない。

#### ロ.Tag欄

セグメントタグを記述している。

ハ.UN/EDIFACT S/R欄

国連標準メッセージにおける必須/条件付区分、最大繰り返し数を参考として記述 している。

- M : Mandatory(必須項目)
- C : Conditional(条件付項目)
- ニ.NACCS S/R欄

NACCS の EDIFACT 電文における必須/条件付区分、最大繰り返し数を示す。

(EDIFACT 変換処理には NACCS S/R 欄の必須/条件付区分、最大繰り返し数を設定す る。)

- M : Mandatory(必須項目)
- C : Conditional(条件付項目)
- X : Not used(NACCS では使用しない項目)

最大繰り返し数の右( )内の数字は、セグメントまたはセグメントグループが繰り 返し使用され、かつ繰り返しの順序ごとに用法が異なる場合に、当該セグメントまた はセグメントグループの順序を示す。

ホ.項目名(参考)欄

NACCS 業務仕様の入出力項目表における項番及び項目名を示す。

なお、シンタックスルール上、当該セグメントにダミーデータを使用する必要があ る場合には、「\*\*.ダミーデータ 値(ダミーで使用)」と記述している。

### イ.概要

NACCS で使用するセグメントのみ記述している。なお、NACCS で使用しない項目に ついては、必須チェック、桁数チェックは行うが、文字種チェックは実施しない。

ロ.UN/EDIFACT S/R欄

国連標準メッセージおける各データエレメントの必須/条件付区分、最大繰り返し 数を参考として記述している。

- M : Mandatory(必須項目)
- C : Conditional(条件付項目)
- ハ. NACCS S/R欄

NACCS における各データエレメントの必須/条件付区分、最大繰り返し数を示す。 (EDIFACT 変換処理には NACCS S 欄の必須/条件付区分を設定する。)

- M : Mandatory(必須項目)
- C : Conditional(条件付項目)

X : Not used(NACCS では使用しない項目)

最大繰り返し数の右( )内の数字は、セグメントグループが階層になっている場合、 下位のセグメントグループは、上位のセグメントグループの中でのみ分割されること を示す。

表 [3-2-5](#page-4-0) に示した 1(1)の「Segment group 6:船舶所有者情報」が存在した場合、 Segment group 6 の階層配下にある Segment group 7、8 では船舶所有者情報に関わる 情報のみが扱われる。

また、1(2)の「Segment group 6:船舶運航者情報」が存在した場合、Segment group 6 の階層配下にある Segment group 7、8 では船舶運航者情報に関わる情報のみが扱わ れる。

<span id="page-4-0"></span>

| Tag                | Name                     | UN/EDIFACT    |              |               | <b>NACCS</b>   | 項目名 (参考)                                                       |
|--------------------|--------------------------|---------------|--------------|---------------|----------------|----------------------------------------------------------------|
|                    |                          | S             | R            | S             | R              |                                                                |
| Segment group<br>6 |                          | C             | 9            | $\mathcal{C}$ | 1(1)           | 船舶所有者情報                                                        |
| <b>NAD</b>         | Name and address         | $\mathbf M$   | $\mathbf{1}$ | $\mathbf M$   | $\overline{1}$ | 18. 船舶所有者コード<br>19. 船舶所有者名<br>20. 船舶所有者住所<br>21. 船舶所有者国コー<br>E |
|                    |                          |               |              |               |                |                                                                |
| Segment group      |                          | $\mathcal{C}$ | 9            | $\mathcal{C}$ | $\mathbf{1}$   | 船舶所有者電話·FAX<br>番号情報                                            |
| <b>CTA</b>         | Contact<br>information   | M             | 1            | M             | $\mathbf{1}$   | **. IC(ダミーで使用)                                                 |
| COM                | Communication<br>contact | $\mathcal{C}$ | 5            | $\mathcal{C}$ | 1(1)           | 22. 船舶所有者電話番<br>号                                              |
| COM                | Communication<br>contact | $\mathcal{C}$ | 5            | $\mathcal{C}$ | 1(2)           | 23. 船舶所有者 FAX 番<br>号                                           |
|                    |                          |               |              |               |                |                                                                |
| Segment group      |                          | $\mathcal{C}$ | 9            | X             |                |                                                                |

表 3-2-5 VBX110 の場合の例

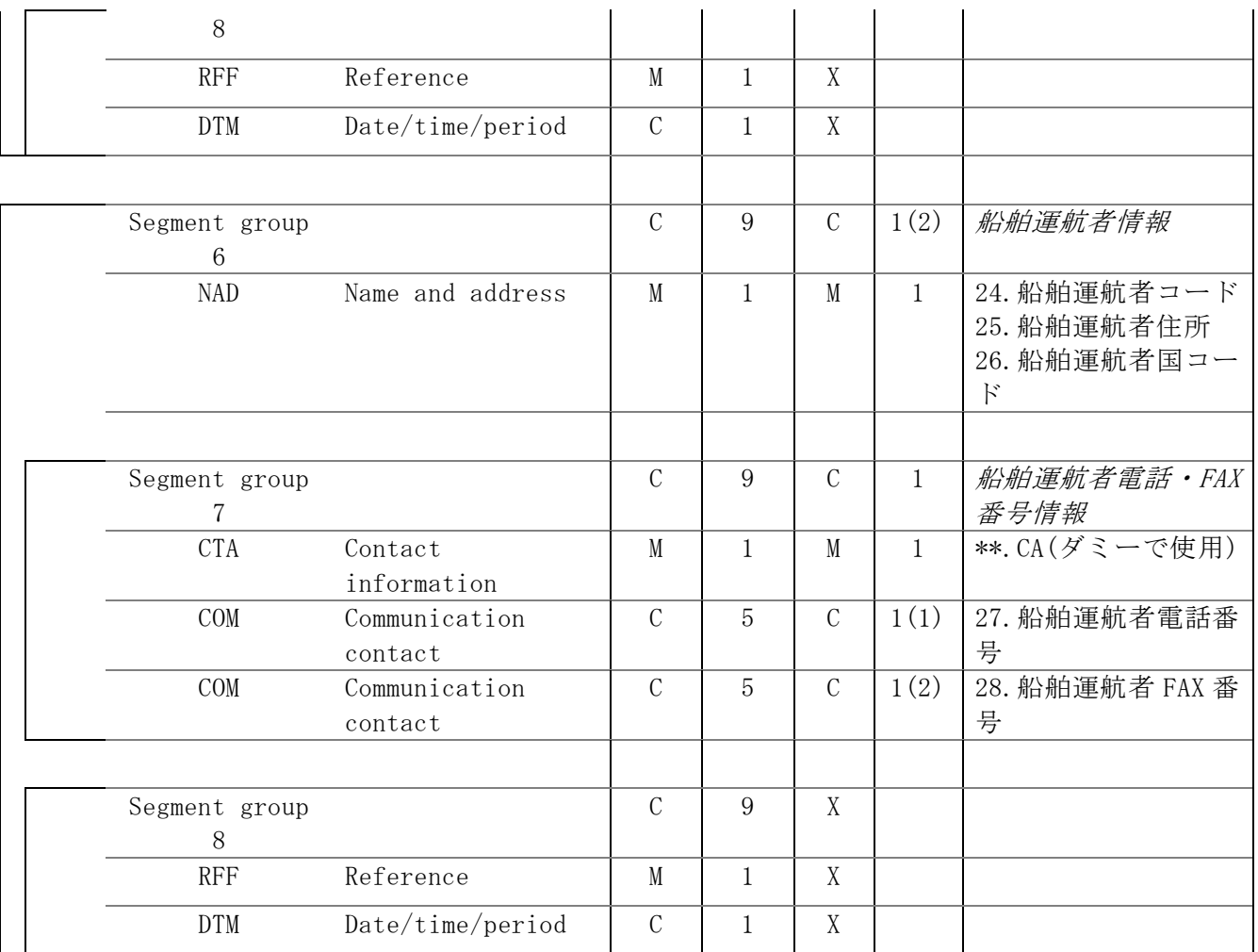

### ニ.UN/EDIFACT FORMAT欄

国連標準メッセージにおける各データエレメントの属性、桁数を参考として記述し ている。

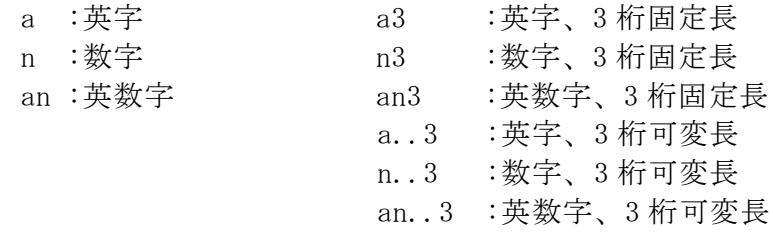

ホ. NACCS FORMAT欄 NACCS における各データエレメントの属性、桁数を示す。

# ヘ.項番欄

NACCS 業務仕様の入出力項目表の項番を示す。

- ト.項目名/設定値欄
	- NACCS において設定されるデータ内容を示す。 ・項番欄に入力があるものは、NACCS 業務仕様の入出力項目名を記述。
- チ.特記事項欄

項目名/設定値欄の補足情報を示す。

- ・コード値は"="で区切って記述している。(例:9=Original)
- ・NACCS センターで付与したローカルコードは、[ ]で括って示す。
- リ.各セグメントに、NACCSにおけるサンプルデータを参考として記述している。
- ヌ.セグメントグループ番号欄

セグメントグループを構成するセグメントの場合には、当該セグメントの属するセ グメントグループの番号を記述している。

ル.数値項目の属性、桁数

数値項目の属性は n、桁数は小数点・負符号を含まない桁数で記述している。 ただし、NACCS EDI 電文では属性は an とし、小数点・負符号を 1 桁として数えた桁 数で処理するため、NACCS EDI 電文へは NACCS 業務仕様の入出力項目表の属性、桁数 で変換する。

表 3-2-6 数値項目の例

| 実際に入力される値<br>の例 | マッピング表 | NACCS 業務仕様 |
|-----------------|--------|------------|
| 10.5            | n. . 3 | an4        |
| $-10.5$         | n. . 3 | anb        |

- (注) 数字データエレメント値表現上の注意点
	- ① NACCSでは小数点に一律、ピリオド(.)を使用し、カンマ(,)は使用禁止とする。
	- ② 3桁ごとの区切符号は使用してはならない。
	- ③ データ値が負の場合には、負符号(-)を直前に置く。
	- ヲ.NACCS業務仕様における1つの入力項目を、複数のデータエレメントに分割する場 合、項目名/設定値欄に"(〃)"として記述している。 (NACCS FORMAT 欄の桁数ずつ分割する。)

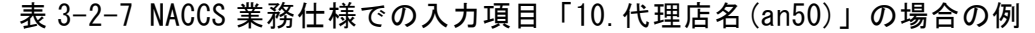

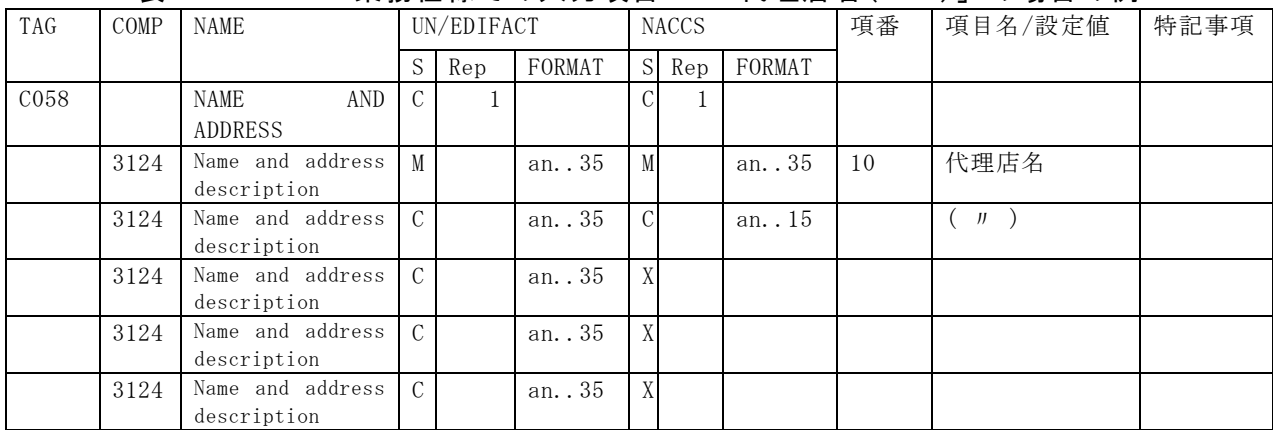

- ワ.EDIFACT電文の複数のデータエレメントを、NACCS業務仕様における1つの入出力項 目に合成(デリミターは付与されない)する場合、項目名/設定値欄に"(〃)"と して記述している。
- (例) NACCS業務仕様での出力項目「10.代理店名(an50)」の場合 (上記ヲの例を参照。)

カ.NACCS業務仕様における複数の入出力項目を、EDIFACT電文の1つのデータエレメン トに合成する場合、1つの項番欄に複数の項番を並べて記述している。

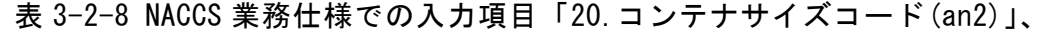

|            |      |                            |               |            |          |   |              | <b>Ⅰ (㎝12 / ] Ⅴノ物 ロ Ⅴノ [ク']</b> |    |            |    |
|------------|------|----------------------------|---------------|------------|----------|---|--------------|---------------------------------|----|------------|----|
| <b>TAG</b> | COMP | NAME                       |               | UN/EDIFACT |          |   | <b>NACCS</b> |                                 | 項  | 項目名/設定値    | 特記 |
|            |      |                            |               |            |          |   |              |                                 | 番  |            | 事項 |
|            |      |                            | S.            | Rep        | FORMAT   |   | S Rep        | FORMAT                          |    |            |    |
| C224       |      | EQUIPMENT SIZE AND<br>TYPE | $\mathcal{C}$ |            |          | M |              |                                 |    |            |    |
|            | 8155 | size<br>Equipment          | $\mathcal{C}$ |            | an. $10$ | M |              | an. $4$                         | 20 | コンテナサイズコード |    |
|            |      | and<br>type                |               |            |          |   |              |                                 | 21 | コンテナタイプコード |    |
|            |      | description code           |               |            |          |   |              |                                 |    | (1S0 6346) |    |
|            | 1131 | Code<br>list               | $\mathcal{C}$ |            | an. 17   | X |              |                                 |    |            |    |
|            |      | identification             |               |            |          |   |              |                                 |    |            |    |
|            |      | code                       |               |            |          |   |              |                                 |    |            |    |
|            | 3055 | list<br>Code               | $\mathcal{C}$ |            | an. . 3  | X |              |                                 |    |            |    |
|            |      | responsible agency         |               |            |          |   |              |                                 |    |            |    |
|            |      | code                       |               |            |          |   |              |                                 |    |            |    |
|            | 8154 | Equipment size and         | $\mathcal{C}$ |            | an. . 35 | X |              |                                 |    |            |    |
|            |      | type description           |               |            |          |   |              |                                 |    |            |    |

 $[21.72 + 577 - 12(202)]$ の場合の例

ヨ.EDIFACT電文の1データエレメントを、NACCS業務仕様における複数の入出力項目に 分割する場合、1つの項番欄に複数の項番を並べて記述している。

# (例) NACCS業務仕様での出力項目「20.コンテナサイズコード(an2)」、「21.コンテナタイ プコード(an2)」の場合(上記カの例を参照。)

- タ.DEPENDENCY NOTES(依存関係の注記)は依存関係識別子とそれに続く()内のカンマ で区切られたPos(Position Identifiers)のリストによって表記される。依存関 係識別子を以下に示す。ただし、NACCSでは使用しない。
	- ・D1 ONE AND ONLY ONE 括弧内の Pos リストのうち 1 つだけ存在しなければならない。
	- ・D2 ALL OR NONE 括弧内の Pos リストのうち 1 つが存在するならば、すべて存在しなければなら ない。
	- ・D3 ONE OR MORE 括弧内の Pos リストの少なくとも 1 つは存在しなければならない。
	- ・D4 ONE OR NONE 括弧内の Pos リストのうち 2 つ以上存在してはならない。
	- ・D5 IF FIRST, THEN ALL 括弧内の Pos リスト内の初めの Pos が存在するならば、以降の Pos もすべて存 在しなければならない。ただし、初めの Pos が存在しなくとも以降の Pos が存 在していてもかまわない。
	- ・D6 IF FIRST, THEN AT LEAST ONE MORE 括弧内の Pos リスト内の初めの Pos が存在するならば、以降の Pos のうち 1 つ 以上は存在しなければならない。ただし、初めの Pos が存在しなくとも以降の Pos が存在していてもかまわない。
	- ・D7 IF FIRST, THEN NONE OF THE OTHERS 括弧内の Pos リスト内の初めの Pos が存在するならば、以降の Pos は存在して はならない。

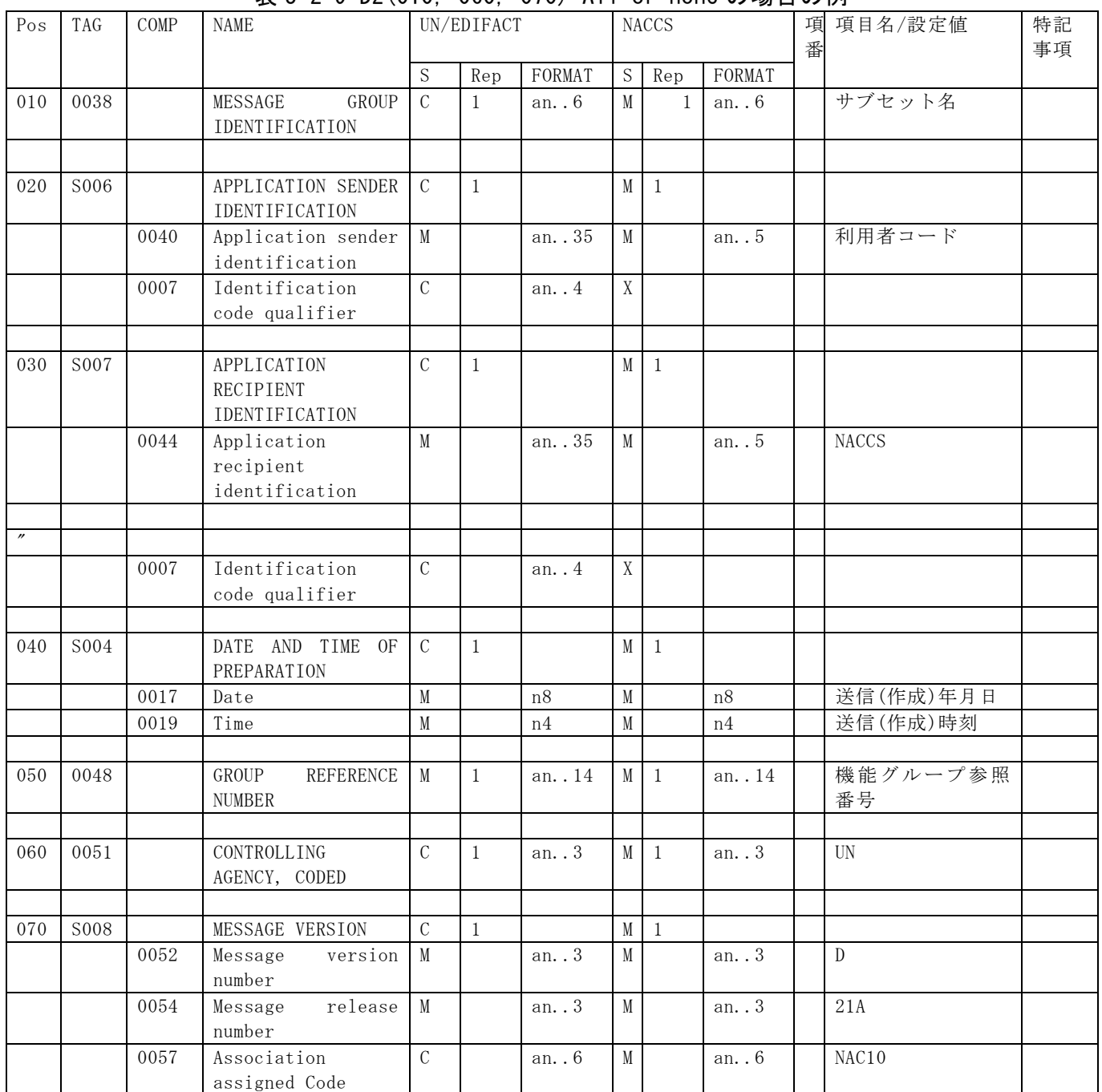

# 表 3-2-9 D2(010, 060, 070) All or none の場合の例

「MESSAGE GROUP IDENTIFICATION」が存在するならば、「CONTROLLING AGENCY, CODED」 と「MESSAGE VERSION」も存在しなければならない。

サービスセグメント部分を含めた EDIFACT 電文で使用することが可能な文字セットは、 レベル A 文字セットに「@」、「#」、「\_」(注 2)、「~」(注 3)の 4 文字を加えたものとする。 ただし、一部の業務を例外としており、詳細は各業務のマッピング表に特記事項として 記載している。

また、航空通信業者が提供する回線経由の EDIFACT 電文で使用することが可能な文字セ ットは、レベル A 文字セットとする。レベル A 文字セット以外の文字が含まれていた場合 は、処理結果電文を返却する。

表 3-2-10 および表 3-2-11 に、レベル A 文字セットを示す。

| 種類        | 使用可能文字        | 備考                                        |
|-----------|---------------|-------------------------------------------|
| 文字(大文字)   | $A \sim Z$    |                                           |
| 数字        | $0\sim9$      |                                           |
| スペース      |               |                                           |
| ピリオド      |               | NACCS では、小数点に一律、ピリオドを使用する。                |
| コンマ       |               |                                           |
| ハイフン/負符号  |               |                                           |
| 右向き括弧     |               |                                           |
| 左向き括弧     |               |                                           |
| 斜線(スラッシュ) |               |                                           |
| 等号        | Ξ             |                                           |
| 感嘆符       |               |                                           |
| 引用符       |               |                                           |
| パーセンテージ   | $\frac{0}{0}$ |                                           |
| アンパーサンド   | $\&$          |                                           |
| セミコロン     | $\vdots$      |                                           |
| 不等号(小なり)  | $\langle$     |                                           |
| 不等号(大なり)  | $\rightarrow$ |                                           |
|           |               | 以下の文字セットは、レベルA文字セットであるが、特殊の用途に使用するため、データエ |
|           |               | レメント中で使用する場合は、必ず、直前に解除文字(?)を付与する。         |
| アポストロフィ   |               | セグメント終了符号                                 |
| 正符号       | $^{+}$        | データエレメント分離符号                              |
| コロン       |               | 構成データエレメント分離符号                            |
| 疑問符       | $\ddot{.}$    | 解除(リリース)文字                                |
| アスタリスク    | $\ast$        | 繰り返し分離符号                                  |

表 3-2-10 レベル A 文字セット

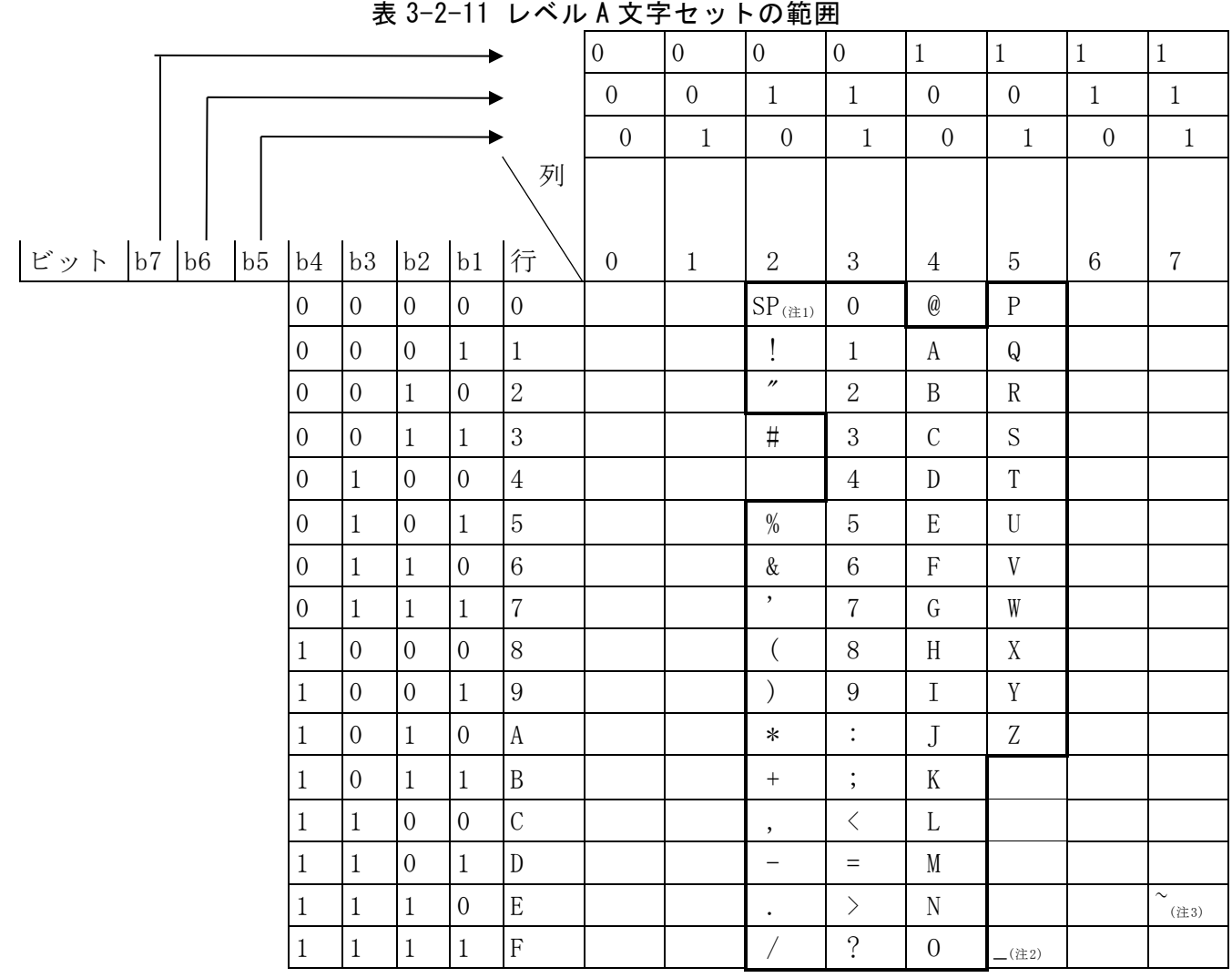

(注1) SPは、"間隔"を示す。

- (注2) \_は、「輸入申告事項登録(IDA)」等\*1の「インボイス番号」項目、「ACL情報登録(コ ンテナ船用)(ACL01)」、「ACL情報登録(在来船・自動車船用)(ACL02)」の「荷主連絡 先メールアドレス」項目等\*2でのみ使用可能。
- (注3) ~は、「ACL情報登録(コンテナ船用)(ACL01)」、「ACL情報登録(在来船・自動車船用) (ACL02)」の「荷主連絡先メールアドレス」項目等\*3でのみ使用可能。
- (\*1) 対象業務は以下の通り
	- ・「ACL情報登録(コンテナ船用)(ACL01)」業務
	- ・「ACL情報登録(在来船・自動車船用)(ACL02)」業務
	- ・「S/I情報登録(SIR)」業務
	- ・「輸出申告事項登録(EDA)」業務
	- ・「輸出申告変更事項登録(EDA01)」業務
	- ・「輸出許可内容変更申請事項登録(EAA)」業務
	- ・「輸入指示書登録(IIR)」業務
	- ・「輸入申告事項登録(IDA)」業務
	- ・「輸入申告変更事項登録(IDA01)」業務
	- ・「インボイス・パッキングリスト情報登録(IVA)」業務
	- ・「インボイス・パッキングリスト仕分情報登録(IVB)」業務
	- ・「インボイス・パッキングリスト仕分情報仮登録(IVB02)」業務
- (\*2) 対象項目は以下の通り
	- ・荷主連絡先メールアドレス
	- ・荷送人住所・電話番号
	- ・荷受人住所・電話番号
	- ・着荷通知先住所・電話番号
	- ・品名
	- ・記号番号
	- ・インボイス番号
- (\*3) 対象項目は以下の通り
	- ・荷主連絡先メールアドレス
	- ・荷送人住所・電話番号
	- ・荷受人住所・電話番号
	- ・着荷通知先住所・電話番号
	- ・品名
	- ・記号番号

# (3) EDIFACT電文の電文構造

EDIFACT 電文を使用する場合は、データ送受信処理方式としてメール処理方式(ゲートウ ェイコンピュータ)を使用する。その場合、EDIFACT 電文に通信プロトコルヘッダー及び通 信プロトコルトレーラーが付加される。

電文構造を、図 [3-2-3](#page-12-0) に示す。

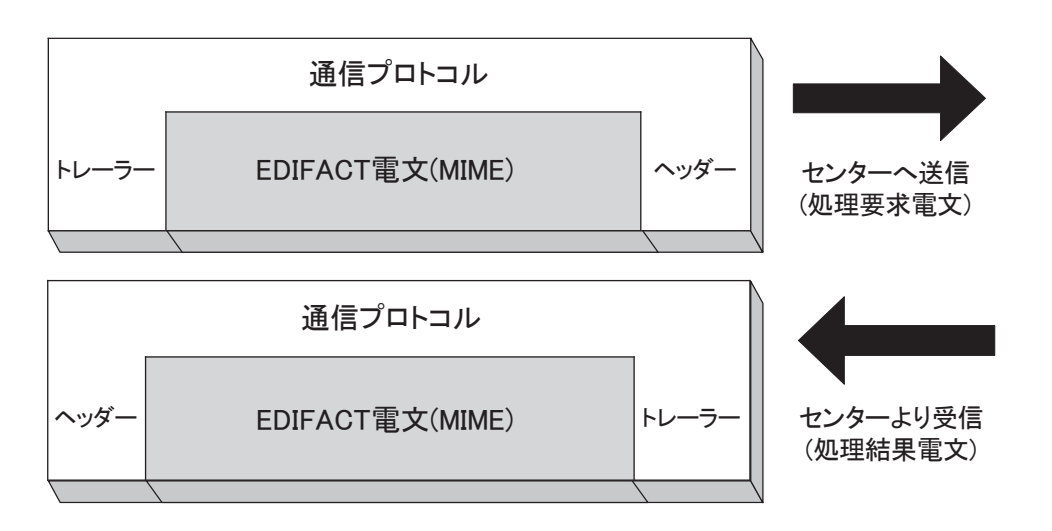

<span id="page-12-0"></span>図 3-2-3 EDIFACT 電文

EDIFACT 電文における業務電文の入力(出力)共通項目は、以下のとおりである。また、 EDIFACT 電文への格納方法については、業務別マッピング表にて詳細を示す。

① 入力画面共通項目(処理要求電文) EDIFACT の入力共通項目を、表 3-2-3 に示す。

| 項              | 項目名            | 桁           | 概要                                | 設定例等            |
|----------------|----------------|-------------|-----------------------------------|-----------------|
| 番              |                |             |                                   |                 |
| $\mathbf{1}$   | 業務コード          | 最大          | 業務コードを設定し、業務の                     | VBX(船舶基本情報登録)   |
|                |                | $5^{\circ}$ | 振り分けに使用する                         |                 |
| 2              | 利用者コード         | 固定          | 利用者コード、識別番号、利用                    | 1AABC           |
|                |                | 5           | 者パスワードを設定し、利用                     |                 |
| 3              | 識別番号           | 固定          | 者の識別に使用する                         | 001             |
|                |                | 3           |                                   |                 |
| $\overline{4}$ | 利用者パスワー        | 最大          |                                   | ********        |
|                | $\mathbb{R}^2$ | 8           |                                   |                 |
| 5              | 電文引継情報         | 最大          | 処理要求電文、処理結果電文                     | 利用者で一意の値を設定する   |
|                | (注)            | 26          | を対応させるための情報を設                     |                 |
|                |                |             | 定する                               |                 |
|                |                |             | (詳細は、「3.5.2」を参照)                  |                 |
| 6              | 入力情報特定番        | 最大          | 処理結果電文にそのまま出力                     | 利用者で任意の値を設定する   |
|                | 号              | 10          | される                               |                 |
|                | (注)            |             | (詳細は、「3.5.1」を参照)                  |                 |
|                |                |             |                                   |                 |
| $\overline{7}$ | 索引引継情報         | 最大          | 照会業務等で、照会情報等が                     | (継続処理を行う場合、受信した |
|                | (注)            |             | 64   一つの処理結果電文で収まら                | 処理結果電文中の"索引引継情  |
|                |                |             | ない場合、続きの情報を照会                     | 報"をそのまま設定する)    |
|                |                |             | する際(継続処理)や、貨物情                    |                 |
|                |                |             | 報照会業務(ICG)で別の指定                   |                 |
|                |                |             | 情報を呼び出す際に使用する<br>(詳細は、「3.5.3」を参照) |                 |
|                |                |             |                                   |                 |

表 3-2-12 入力共通項目 (EDIFACT の場合)

(注) 電文引継情報、入力情報特定番号、索引引継情報は、「3.5 各種電文制御項目」に 詳しく解説してあるので、そちらを参照すること。

② 出力共通項目(処理結果電文)

EDIFACT の出力共通項目を、表 3-2-4 に示す。

|                |        |                         |                    | <b>我 ♡ ∠ TV 山刀六廸织白 \LDIT ハVI &gt;&gt;物白ノ</b>                                                    |                                           |
|----------------|--------|-------------------------|--------------------|-------------------------------------------------------------------------------------------------|-------------------------------------------|
| 項<br>番         |        | 項目名                     | 桁                  | 概要                                                                                              | 設定例等                                      |
| $\mathbf{1}$   |        | 業務コード                   | 最大<br>5            | 業務コードが設定される<br>(注 2)                                                                            | ACL01 (ACL 情報登録 (コンテナ<br>船用))             |
| $\overline{2}$ |        | 出力情報コード                 | 最大<br>7            | 出力情報コードが設定される<br>電文等の振り分けを行う際に<br>は、この情報を使用することが<br>望ましい                                        | <b>SAT140</b>                             |
| 3              |        | 利用者コード                  | 固定<br>5            | 電文を受信する利用者の利用者<br>コードが設定される                                                                     | 1AABC                                     |
| $\overline{4}$ |        | 電文引継情報                  | 最大<br>26           | 処理要求電文に対応する一連の<br>処理結果電文の特定に使用する<br>(詳細は、「3.5.2」を参照)                                            | (利用者より送信された処理要<br>求電文の設定情報がそのまま<br>設定される) |
| 5              | 電<br>文 | 分割通番                    | 固定<br>3            | 処理要求電文に対応する一連の<br>処理結果電文の特定に使用する                                                                | $000 - 001$                               |
| 6              | 制<br>御 | 最終表示                    | 固定<br>1            | 処理要求電文に対応する一連の<br>処理結果電文の特定に使用する                                                                | 最終の電文に"E"が設定される<br>その他は、スペース              |
| $7\phantom{.}$ | 情<br>報 | 電文種別                    | 固定<br>$\mathbf{1}$ | 電文の種別を示す<br>(詳細は、「3.4」を参照)                                                                      | 処理結果通知電文の場合は、<br>"R"が設定される                |
| 8              |        | (予約エリ<br>$\mathcal{T})$ | 最大<br>3            | (注 1)                                                                                           |                                           |
| 9              | 号      | 入力情報特定番                 | 最大<br>10           | 処理要求電文の設定情報がその<br>まま出力される。ただし、EXC型<br>電文には、スペースが設定され<br>$\zeta$<br>(詳細は、「3.5.1」を参照)             | (処理要求電文の設定情報)                             |
| 10             |        | 索引引継情報                  | 最大<br>64           | 照会業務等において照会情報等<br>が一つの処理結果電文に収まら<br>ない場合等、処理結果電文に索<br>引引継情報が設定される(継続<br>処理)<br>(詳細は、「3.5.3」を参照) | (継続情報)                                    |

表 3-2-13 出力共通項目(EDIFACT の場合)

(注1) 予約エリアは、システムの制御用に使用する。

(注2) 出力共通項目に設定される業務コードについては、入力共通項目と同じ業務コード を保証しない。出力共通項目には、処理要求電文と異なる業務コードが設定される 場合がある。電文等の振り分けを行う際には、出力情報コードを使用することが望 ましい。

# (B) 電文の送信単位

① 1交換の送信単位

NACCS では、EDIFACT 電文の 1 交換のヘッダーとして UNA は使用してもよいこととする。 また、1 交換(UNB~UNZ)に 1~複数の EDIFACT メッセージを格納することを可能とする。 (規約上 UNA を送信可としているので NACCS でも対応する。)

ただし、「旅客予約記録情報報告(PNR110)」、「積荷目録事前報告(ADM110)」及び「積荷目 録事前報告(ハウス)(HDM110)」の場合、UNA を使用しないこととする。「旅客予約記録情報 報告(PNR110)」、「積荷目録事前報告(ADM110)」及び「積荷目録事前報告(ハウス)(HDM110)」 で UNA が使用された場合、当該 EDIFACT 電文は破棄される。

② シングルメッセージ、マルチメッセージの送信単位

シングルメッセージとは、1 交換(UNB~UNZ)に 1 つの EDIFACT メッセージ(UNH~UNT)が 格納されている電文を指し、マルチメッセージとは、1 交換に複数の EDIFACT メッセージ が格納されている電文を指す。ただし、マルチメッセージ電文を使用する場合、NACCS セ ンターサーバの処理能力の制約から、1 交換に格納できる EDIFACT メッセージ数は、最大 99 とする。99 を超えた場合、シンタックスエラーコード 18(特定できないエラー)で CONTRL メッセージを返却する。

ただし、「旅客氏名表報告(PLR01)」業務、「乗組員氏名表報告(NLR01)」業務、「旅客予約 記録情報報告(PNR01)」業務、「積荷目録事前報告(ADM01)」及び「積荷目録事前報告(ハウ ス)(HDM01)」の場合、シングルメッセージ電文でのみ行うものとする。マルチメッセージ が送られた場合、当該 EDIFACT 電文は破棄される。

③ シングルB/L電文、マルチB/L電文の送信単位

シングル B/L 電文とは、「積荷目録情報登録(MFR)」業務、「積荷目録情報訂正(積荷目録 提出前)(CMF01)」業務で使用する CUSCAR メッセージにおいて、1 つの CUSCAR メッセージ に 1 つの B/L 情報及び当該 B/L に係るコンテナ情報を格納した電文を指し、マルチ B/L 電 文とは、同様の CUSCAR メッセージにおいて、複数の B/L 情報、コンテナ情報を格納した 電文を指す。

ただし、NACCS センターサーバの処理能力の制約から、マルチ B/L 電文の送信は、シン グルメッセージ電文でのみ行うものとする。マルチメッセージで送られた場合、シンタッ クスエラーコード 18(特定できないエラー)で CONTRL メッセージを返却する。

① 処理要求電文

イ.UN/US EDIFACT形式

処理要求電文における UN/US EDIFACT 電文の電文構造としては、1 業務電文に複数 の機能グループ(同一メッセージで構成されたグループ)、または、複数のメッセージ を格納することを可能とする。

また、マルチ B/L 電文は、複数の B/L、コンテナを格納することを可能とする。

ただし、1 業務電文における最大電文長については、マルチ B/L 電文での 10MB(10,000,000 バイト)とする。10MB を超えた場合、当該 EDIFACT 電文は破棄され る。

1 業務電文に複数の機能グループ、メッセージが含まれている場合、及び 1 マルチ B/L 電文に複数の B/L、コンテナが含まれている場合においては、メールサーバにお いて、複数の NACCS EDI 電文に分解される。

EDIFACT 電文の送受信には、メール処理方式(ゲートウェイコンピュータ)を使用し、 通信上では、通信プロトコルヘッダー及び通信プロトコルトレーラーが付加される。 処理要求電文における EDIFACT 電文の電文構造を、図 [3-2-4](#page-16-0) に示す。

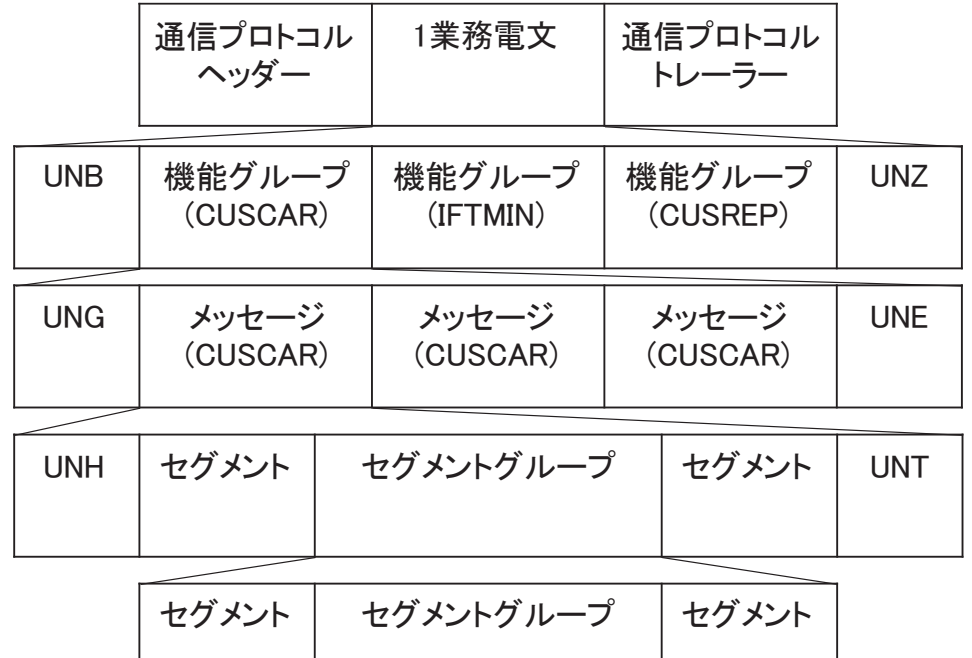

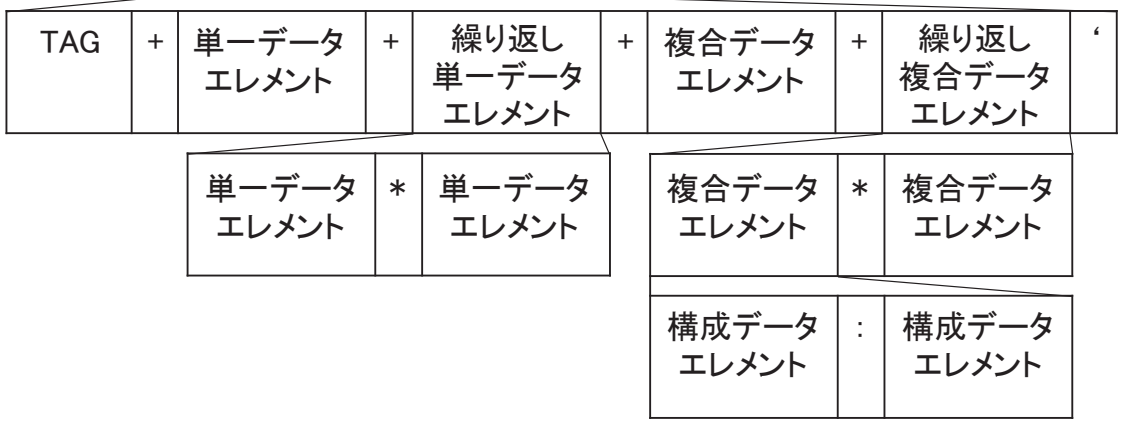

<span id="page-16-0"></span>(注) 機能グループヘッダー(UNG)及び機能グループトレーラー(UNE)は、使用しなくても よい。

### 図 3-2-4 処理要求電文の電文構造

※電文例:1電文にCUSCARを複数メッセージ、IFTMINを複数メッセージ、CUSREPを複数メッ

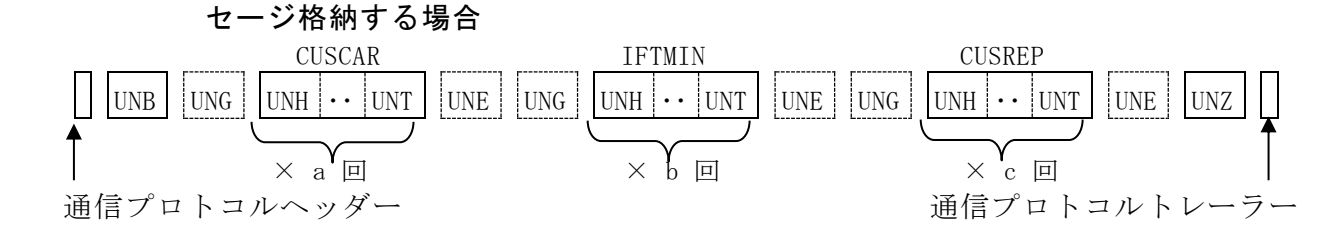

ロ.PADIS EDIFACT形式

処理要求電文における PADIS EDIFACT 電文の電文構造としては、1 業務電文に単一 の機能グループを格納することを可能とする。

また、PADIS EDIFACT 電文は、シングルメッセージのみ可能とする。

ただし、1 業務電文における最大電文長については、10MB(10,000,000 バイト)とす る。10MB を超えた場合、当該 EDIFACT 電文は破棄される。

PADIS EDIFACT 電文の送受信には、メール処理方式(ゲートウェイコンピュータ)を 使用し、通信上では、通信プロトコルヘッダー及び通信プロトコルトレーラーが付加 される。

処理要求電文における PADIS EDIFACT 電文の電文構造を、図 [3-2-5](#page-18-0) に示す。

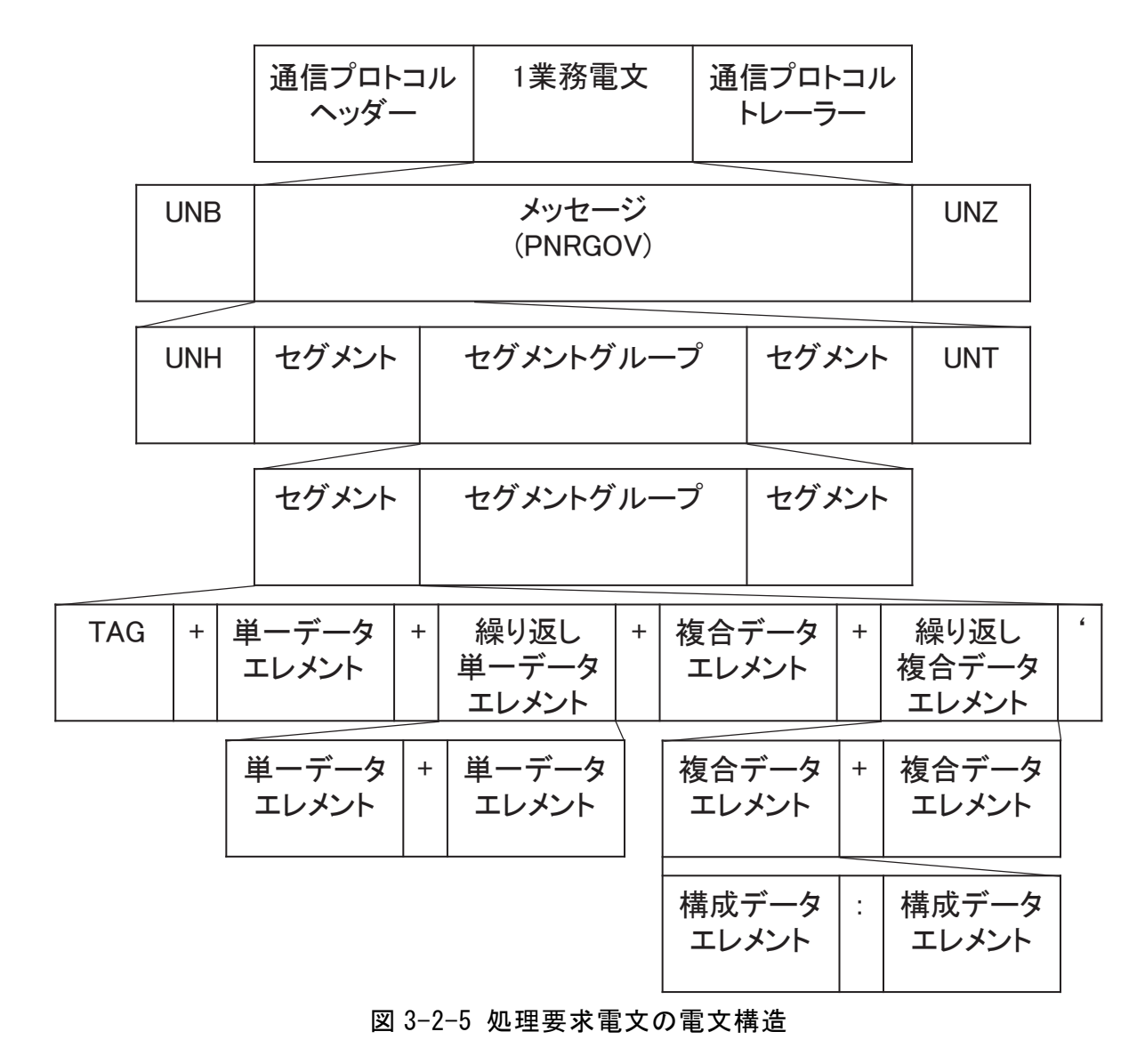

<span id="page-18-0"></span>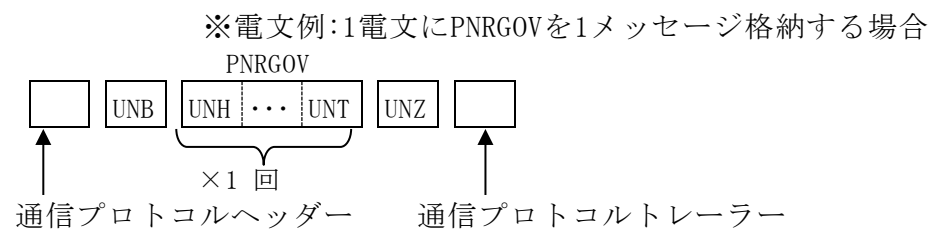

1 メッセージ単位または、1B/L、1 コンテナ単位に処理が行われ、1 メッセージ単位また は、1B/L、1 コンテナ単位に処理結果通知電文および出力情報電文が出力される。

すなわち、処理結果電文における電文構造としては、1 業務電文に 1 メッセージが格納 されることになる。

EDIFACT 電文の送受信には、メール処理方式ゲートウェイコンピュータ)を使用し、電文 に通信プロトコルヘッダー及び通信プロトコルトレーラーが付加される。

処理結果電文における EDIFACT 電文の電文構造を、図 [3-2-6](#page-19-0) に示す。

なお、処理結果電文を返却するのは、「旅客氏名表報告(PLR110/PLR210)」、「乗組員氏名 表報告(NLR110/NLR210)」、「積荷目録事前報告(ADM110)」及び「積荷目録事前報告(ハウ ス)(HDM110)」を除く、UN EDIFACT 形式の処理要求電文に対してのみであり、US/EDIFACT 形式、PADIS EDIFACT 形式の処理要求電文に対しては、処理結果電文を返却しない。

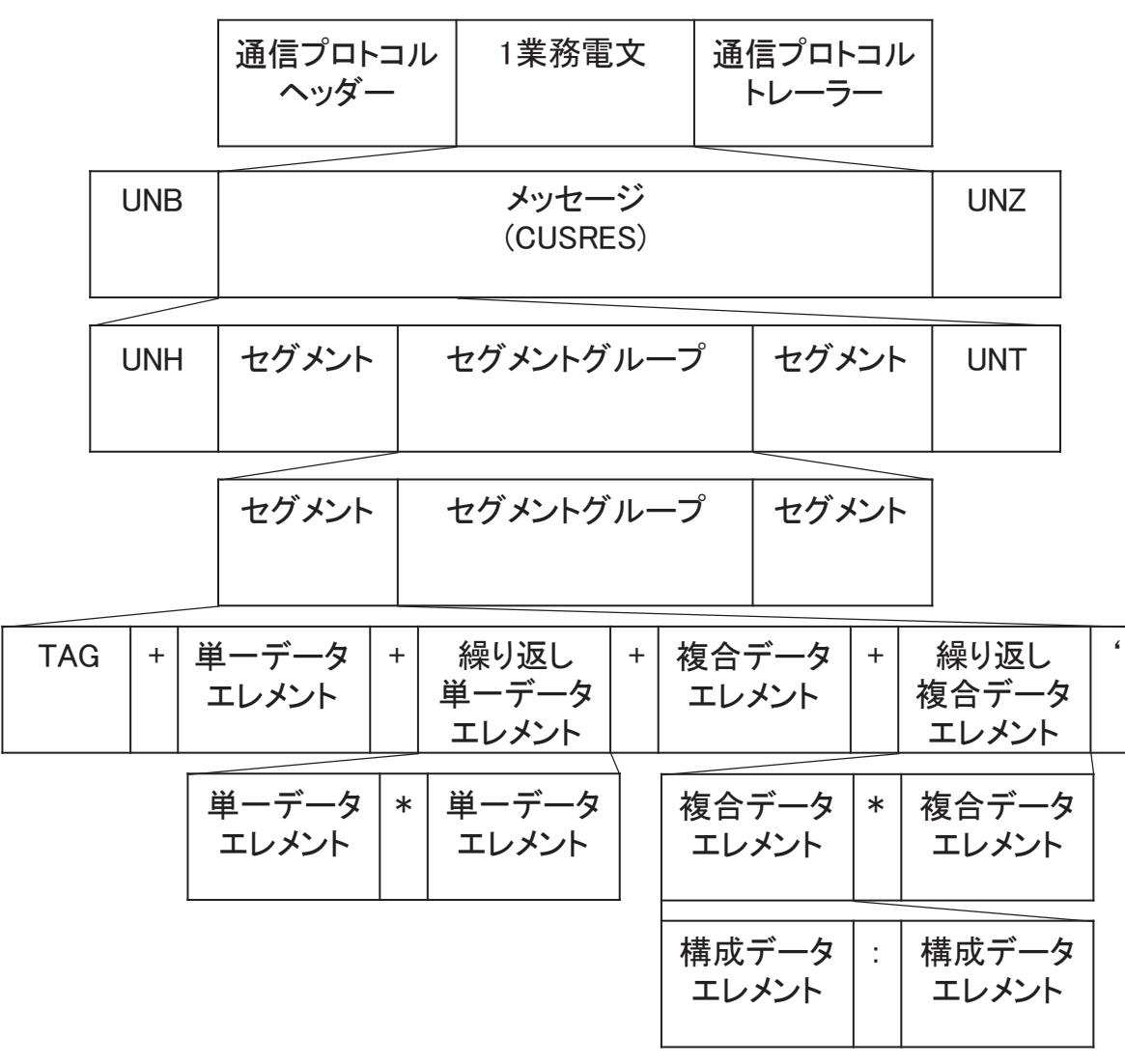

図 3-2-6 処理結果電文の電文構造

<span id="page-19-0"></span>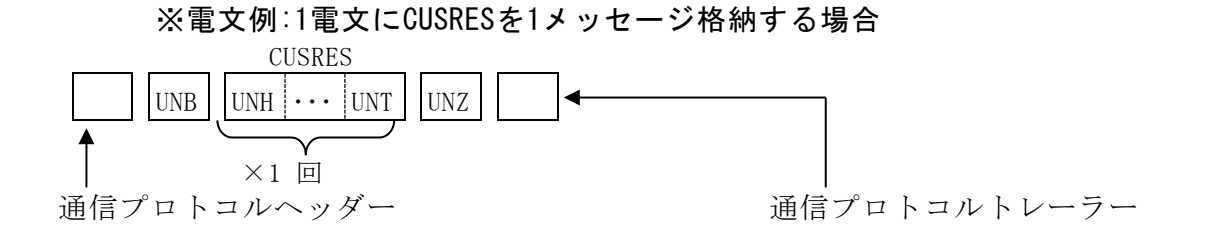

UNB :交換ヘッダーのこと。(必須) EDIFACT 電文の 1 電文は、必ずこのセグメントで始まる。

UNG :機能グループヘッダーのこと。(省略可) 1 電文内に異なる複数のメッセージを格納する際に、このセグメントを 使用して同一のメッセージ単位にまとめる。

UNH :メッセージヘッダーのこと。(必須) 電文中の 1 メッセージは、必ずこのセグメントで始まる。

UNT :メッセージトレーラーのこと。(必須) 1 メッセージは、必ずこのセグメントで終了する。

UNE :機能グループトレーラーのこと。(省略可) 1機能グループは、このセグメントで終了する。

UNZ:交換トレーラーのこと。(必須) 1 電文は、必ずこのセグメントで終了する。

# (D) 電文の処理方式

① シングルメッセージの処理方式

1 つの EDIFACT メッセージを 1 つの EDIFACT 電文に格納(シングルメッセージ)した場合 の処理イメージを、図 [3-2-7](#page-21-0) に示す。

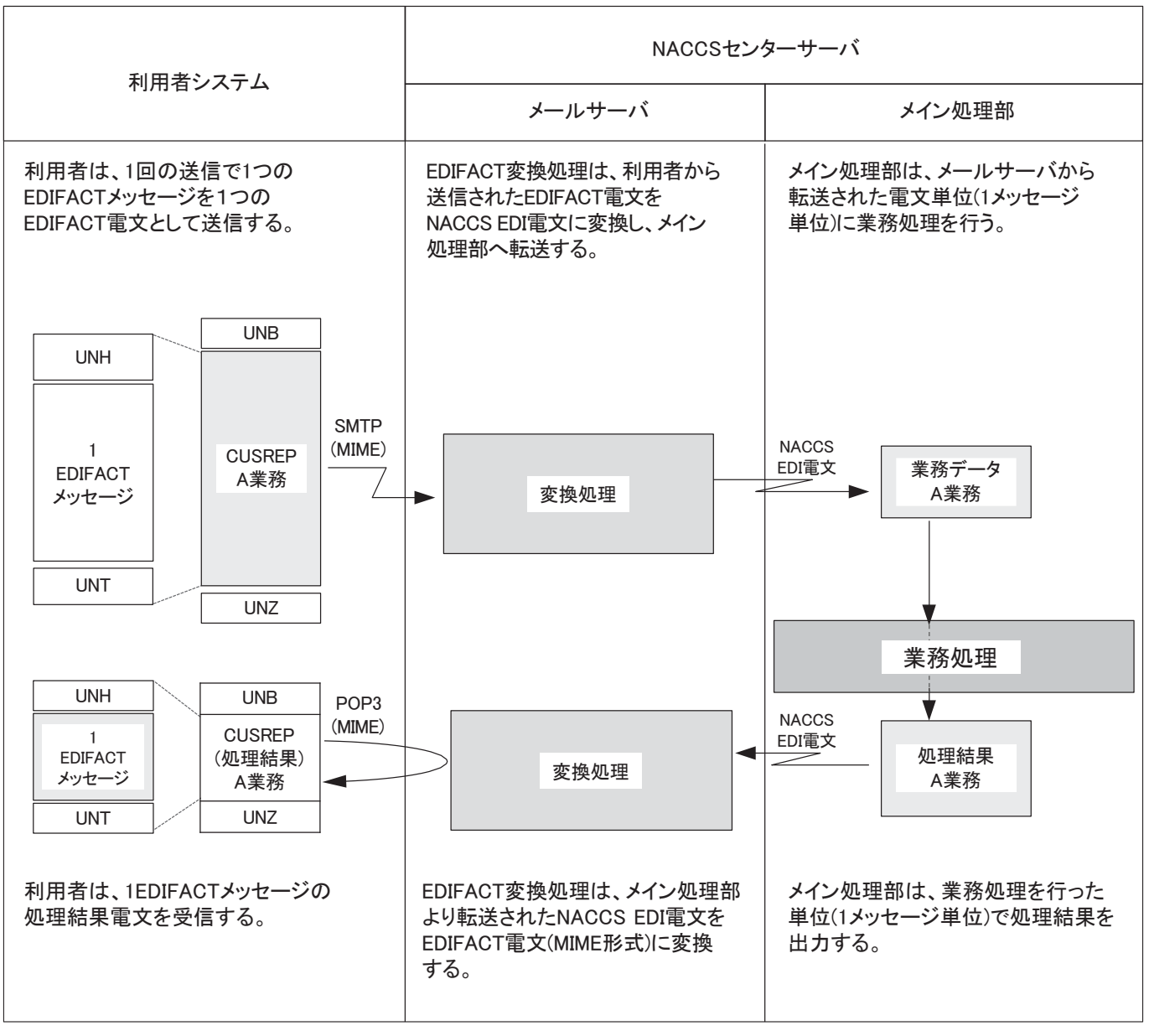

<span id="page-21-0"></span>図 3-2-7 シングルメッセージの処理イメージ

② マルチメッセージの処理方式

マルチメッセージを使用した場合の処理方式イメージを、図 [3-2-8](#page-22-0) に示す。

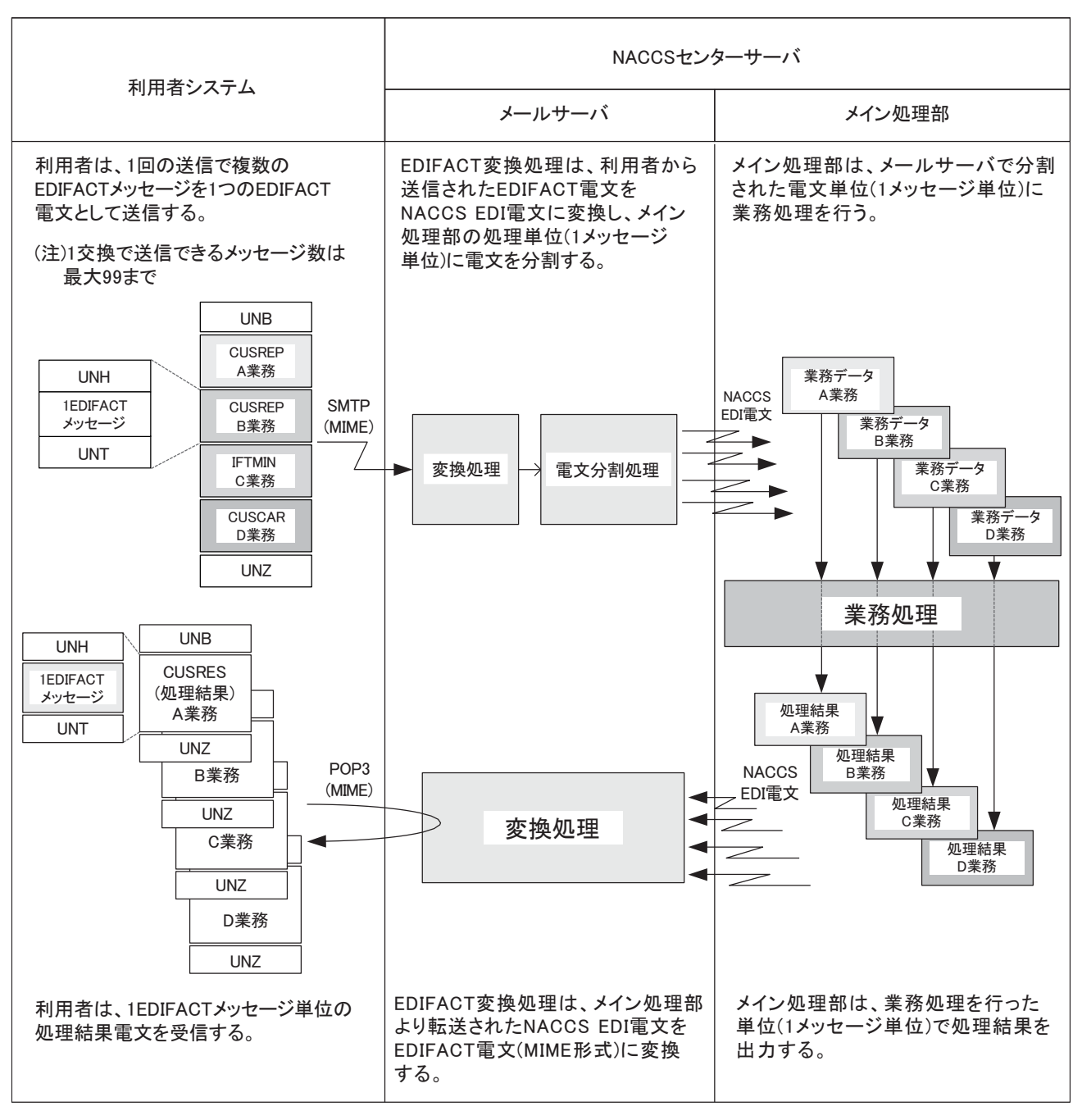

<span id="page-22-0"></span>図 3-2-8 マルチメッセージの処理イメージ

マルチ B/L を使用した場合の処理方式イメージを、図 [3-2-9](#page-23-0) に示す。なお、マルチ B/L 電 文 1 電文に登録できる B/L 件数は最大 2000 件とする。2000 件を超える B/L 件数を登録し た場合、シンタックスエラーコード 18(特定できないエラー)で CONTRL メッセージを返却 する。

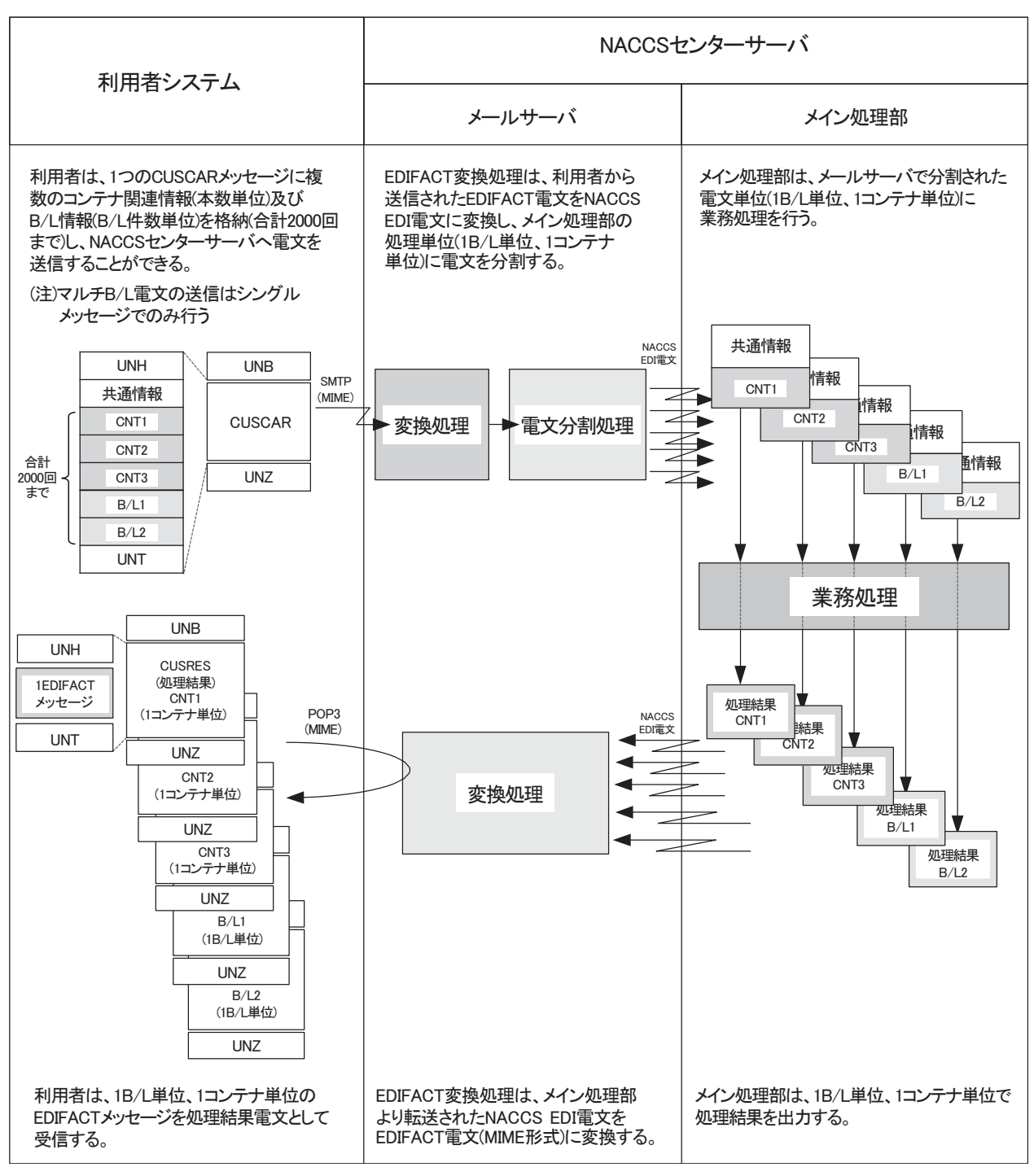

<span id="page-23-0"></span>図 3-2-9 マルチ B/L の処理イメージ

## (4) EDIFACT電文における受信確認

#### (A) 受信確認の時点

利用者が送信した EDIFACT 電文が NACCS センターサーバに受信されたかどうかを確認す る手段としては、以下の 3 つが考えられる。

- ① センター側メールサーバで電文を受信した時点で受信確認を利用者に送信する。
- ② センター側メールサーバで EDIFACT 電文から NACCS EDI 電文への変換が終了した時 点で受信確認を利用者に送信する。
- ③ NACCS センターサーバのメイン処理部で業務処理が終了した時点で受信確認を利用者 に送信する。

①については、EDIFACT 電文がメールサーバに記録された事実を示すこととなるが、その 後の電文変換でエラーが生じた場合、②の時点で受信エラー電文を利用者に送信すること となる。

③については、業務処理の結果として「処理結果通知」が利用者に送信されるため、この 段階で受信確認を利用者に送信することに意味はない。

したがって、EDIFACT 電文の受信確認の時点(注)は②の NACCS EDI 電文への変換が終了 した時点で受信確認を利用者に送信することとする 。 ただし 、「 旅 客 氏 名 表 報 告 (PLR110/PLR210) 」、「 乗 組 員 氏 名 表 報 告 (NLR110/NLR210)」、「 旅 客 予 約 記 録 情 報 報 告 (PNR110)」、「積荷目録事前報告(ADM110)」及び「積荷目録事前報告(ハウス)(HDM110)」では、 NACCS より応答メッセージ(CONTRL 等)を使用した利用者への返信は、実施しない。

(注) この場合の受信確認の時点とは、法令上の意味ではない。

### (B) 受信確認の手段

利用者から送信された EDIFACT 電文の受信確認の手段として、CONTRL メッセージを使用 することとする。

受信確認機能を利用するかどうかについては、利用者の選択とし、利用者で EDIFACT 電 文(処理要求電文)の UNB セグメントの「受信確認要求識別」欄に「1」を設定した場合に、 受信確認として CONTRL メッセージを返送することとする。

なお、CONTRL メッセージは、受信確認用のみでなく、利用者が送信した EDIFACT 電文(処 理要求電文)にシンタックスエラーがあった場合の通知用としても使用することとする(エ ラーの通知用としての CONTRL メッセージは、「受信確認要求識別」欄に「1」が設定されて いない場合でも利用者に対し出力される。)。

(「付録 12-1-4 EDIFACT 電文のエラー対応について」を参照すること。)

### (C) 受信確認の通知

CONTRL メッセージは、メールサーバ内の利用者の受信用メールボックスに格納される。 このため、利用者は、メールサーバ内の利用者の受信用メールボックスから電文の取り出 しを行うことにより受信確認を行うことになる。

# 3.2.2 添付ファイル電文

# (1) 添付ファイル電文の電文方式

NACCS の添付ファイルにおける電文方式は、MIME 形式電文である。エンコード形式は、 Base64 である。

# (2) 添付ファイルの電文構造

添付ファイル業務における電文構造を、図 [3-2-10](#page-25-0)、図 [3-2-11](#page-25-1) に示す。

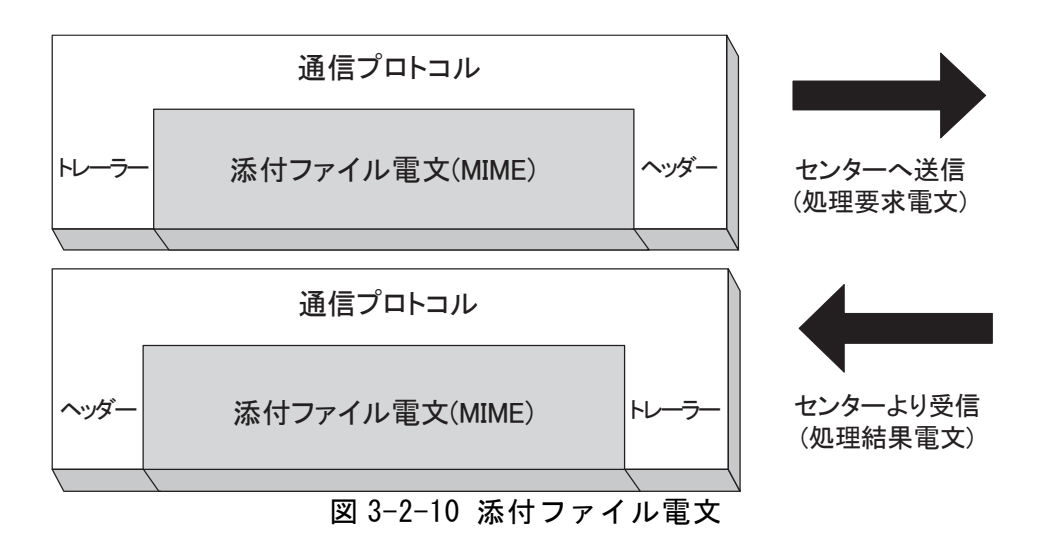

<span id="page-25-1"></span><span id="page-25-0"></span>

| プロトコルヘッダー/トレーラー        |         |       |               |              |                                                         |         |                                              |       |          |         |                                                             |       |
|------------------------|---------|-------|---------------|--------------|---------------------------------------------------------|---------|----------------------------------------------|-------|----------|---------|-------------------------------------------------------------|-------|
| システムヘッダー部/業務データ部       |         |       |               |              |                                                         |         |                                              |       |          |         |                                                             |       |
| MIME                   | content | bound | conte         | <b>NACCS</b> | bound                                                   | content | 添付                                           | bound | $\cdots$ | content | 添付                                                          | bound |
| $\wedge \vee \psi^* =$ | フィールト゛  | arv   | nt $74$       | 雷文           | arv                                                     | フィールト゛  | ファイル                                         | arv   |          | フィールト゛  | ファイル                                                        | arv   |
|                        |         |       | $-\mathit{w}$ |              |                                                         |         | $\div$<br>$ \hbar$                           |       |          |         | $=$ $\frac{1}{2}$ $\frac{1}{2}$<br>$\overline{\phantom{0}}$ |       |
|                        |         |       |               |              |                                                         |         |                                              |       |          |         |                                                             |       |
|                        |         |       |               |              | $\sim$ $\sim$ $\sim$ $\sim$ $\sim$ $\sim$ $\sim$ $\sim$ |         | $\overline{1}$ . The state of $\overline{1}$ |       |          |         |                                                             |       |

図 3-2-11 添付ファイル電文(MIME 形式)

添付ファイル送信に対応するデータ送信処理方式は、全処理方式(インタラクティブ処理 方式、WebNACCS 処理方式、メール処理方式)である。

添付ファイルを送信する際には、添付データ部の最大電文長(30,000,000 バイト)を超え ない範囲であれば一度に複数の添付ファイルを送信することができる。1 ファイルで最大電 文長を超えるファイルの送信は行わないこととし、最大電文長を超えないように利用者側 で複数業務にわけて送信すること。

送信することができる最大電文長は、業務によって異なるので「業務仕様書」を参照する こと。

添付ファイルの分割送信イメージを、図 [3-2-12](#page-26-0) に示す。

(1 電文で送信すると最大電文長を超過する。)

| MIME    | NACCS            | 添付             | 添付                                  | 添付                                | 添付                                                         | 添付                              |
|---------|------------------|----------------|-------------------------------------|-----------------------------------|------------------------------------------------------------|---------------------------------|
| 竺<br>ъ. | 電文<br>المستقيدات | ∙⁄ilv<br>7.7.8 | ⇁<br>イル<br>$\overline{\phantom{a}}$ | ファイル                              | ファ<br>1 IV                                                 | ファイル                            |
|         |                  | ≒°<br>$-\hbar$ | $-2$<br>$-\hbar$<br>⊶<br>↩          | $\equiv$ <sup>3</sup><br>$-\hbar$ | $\equiv$ <sup>3</sup><br>$\mathcal{L}$<br>$-A$<br>$\Delta$ | Ξ,<br>$-\hbar$<br>$\mathcal{D}$ |

→5ファイルを添付すると最大電文長を超過する。

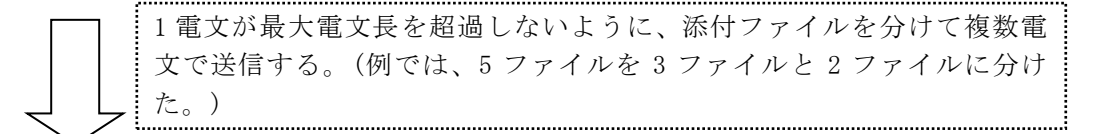

(電文 1⇒ 3 ファイル添付し、最大電文長以内とした。)

|           |              |             | . .               |                                   |
|-----------|--------------|-------------|-------------------|-----------------------------------|
| MIME      | <b>NACCS</b> | 添付          | 添付                | 添付                                |
| 一个<br>ヘッノ | 電文           | ファイル        | ファイル              | ファイル                              |
|           |              | ≑.,<br>$-h$ | ≑.,<br>$-\hbar$ 2 | ≍.,<br><b>93</b><br>$\rightarrow$ |

<span id="page-26-0"></span>(電文 2⇒ 2 ファイル添付、最大電文長以内とした。)

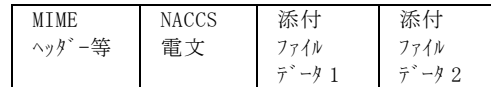

図 3-2-12 添付ファイルの分割送信イメージ

# (4) 処理シーケンスについて

# (A) インタラクティブ処理方式

イ. 添付ファイル送信の処理シーケンス

添付ファイル送信におけるインタラクティブ処理方式(NACCS パッケージソフト)の 処理シーケンスを、図 [3-2-13](#page-27-0) に、インタラクティブ処理方式(SMTP 双方向)の処理シ ーケンスを、図 [3-2-14](#page-27-1) に、インタラクティブ処理方式(netAPI) の処理シーケンスを、 図 3-2-15 に示す。

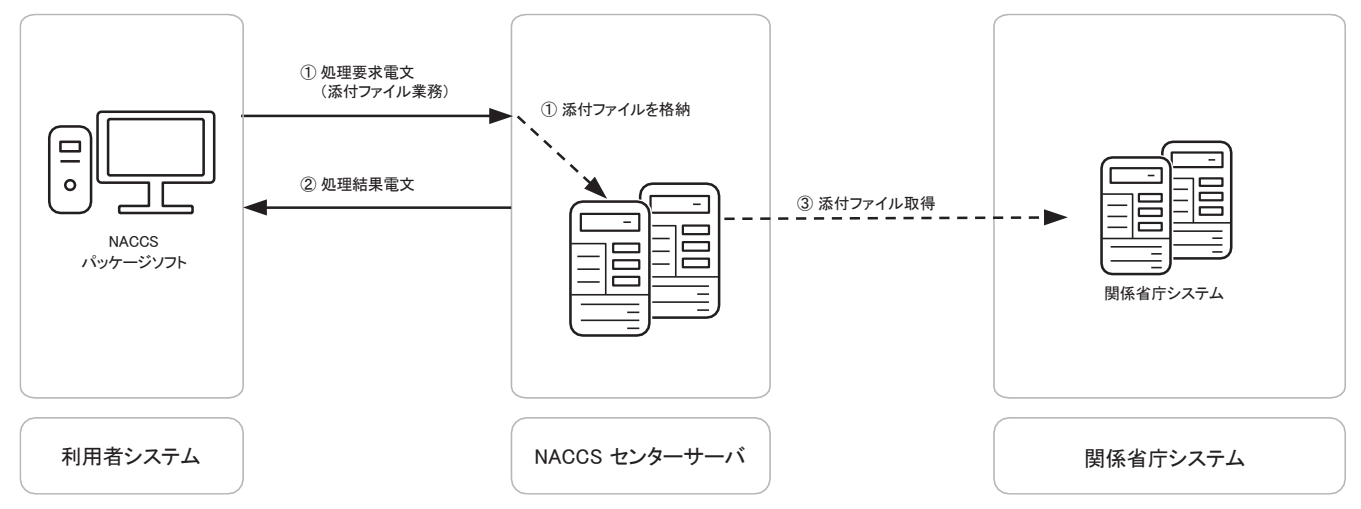

<span id="page-27-0"></span>図 3-2-13 インタラクティブ処理方式(NACCS パッケージソフト)の添付ファイル送信シーケンス

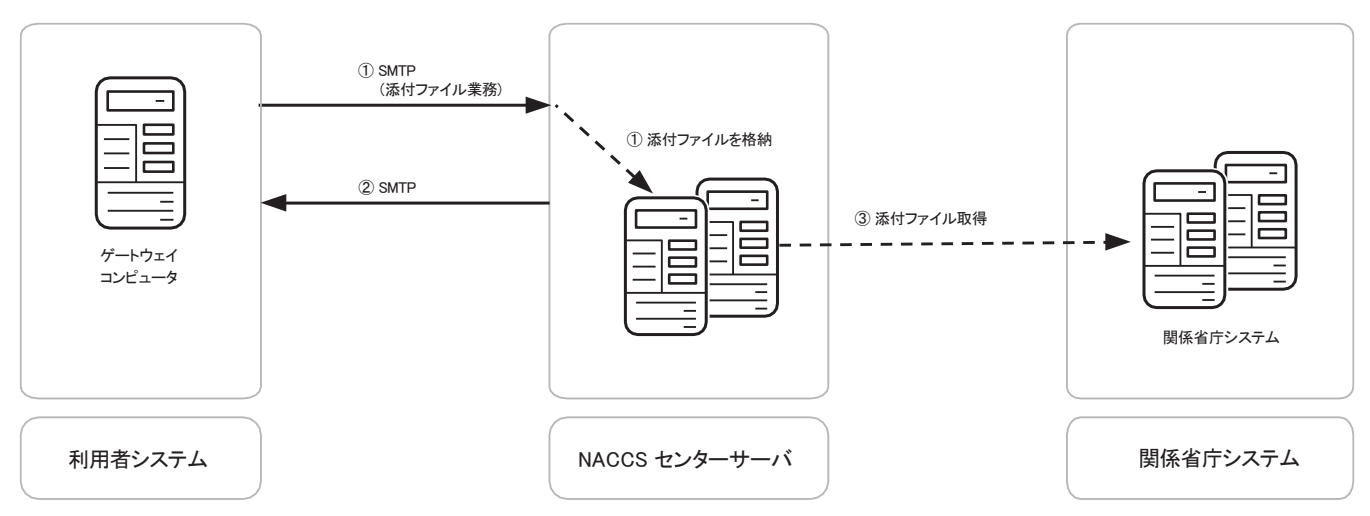

<span id="page-27-1"></span>図 3-2-14 インタラクティブ処理方式(SMTP 双方向)の添付ファイル送信シーケンス

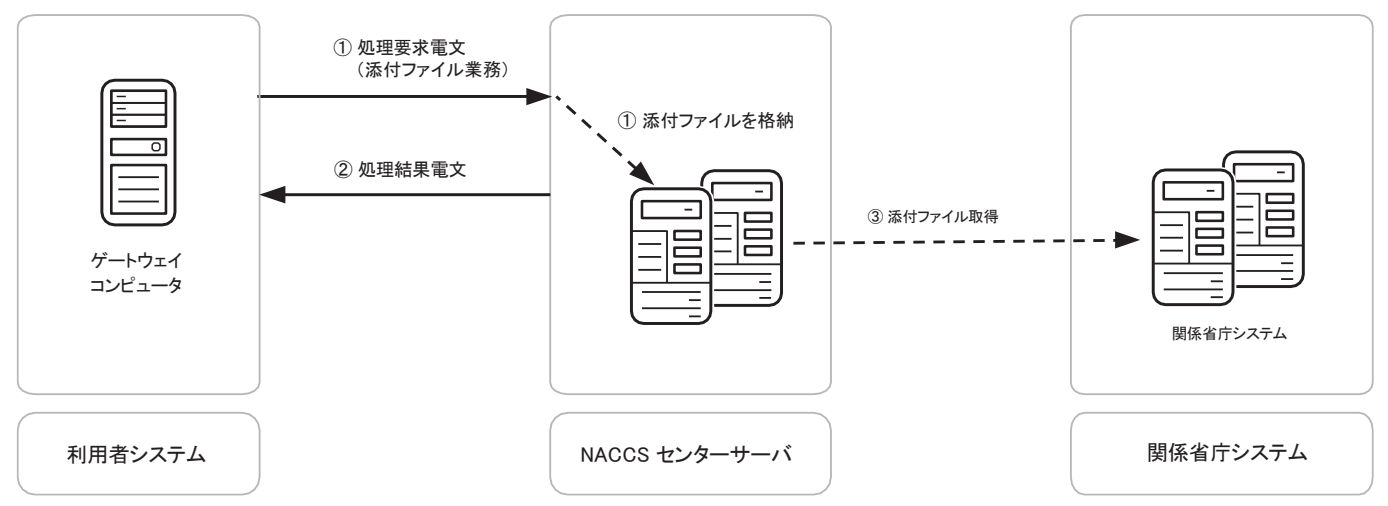

図 3-2-15 インタラクティブ処理方式(netAPI)の添付ファイル送信シーケンス

- ① 利用者は、添付ファイル専用業務により、添付ファイル付きの業務電文を NACCS センタ ーサーバに送信する。 NACCS センターサーバで添付ファイル取得キーを払出し、添付ファイル及び添付ファイル 取得キー入りの帳票電文を格納する。
- ② 利用者は、NACCS センターサーバからの処理結果電文を受信する。
- ③ 格納した添付ファイルを関係省庁システムが取り出す。

ロ.添付ファイル受信の処理シーケンス

添付ファイル受信におけるインタラクティブ処理方式(NACCS パッケージソフト)の 処理シーケンスを、図 [3-2-131](#page-27-0)6 に、インタラクティブ処理方式(SMTP 双方向)の処理 シーケンスを、図 [3-2-141](#page-27-1)7 に、インタラクティブ処理方式(netAPI) の処理シーケン スを、図 3-2-18 に示す。

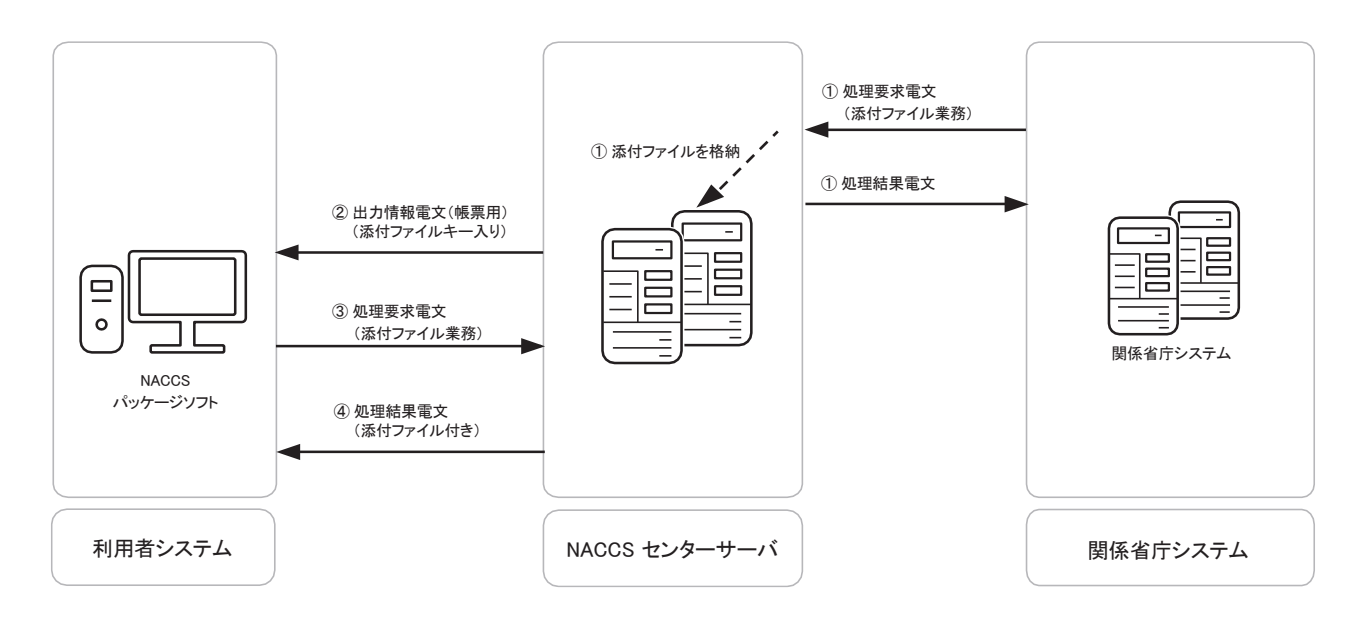

図 3-2-16 インタラクティブ処理方式(NACCS パッケージソフト)の添付ファイル受信シーケンス

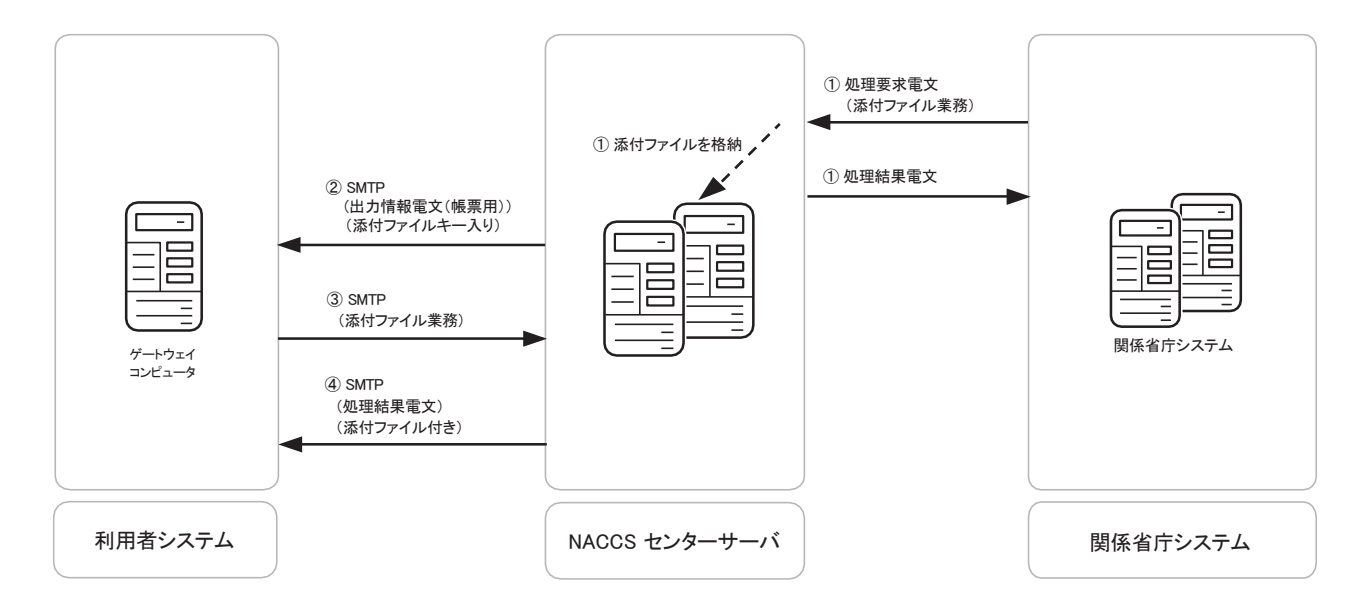

図 3-2-17 インタラクティブ処理方式(SMTP 双方向)の添付ファイル受信シーケンス

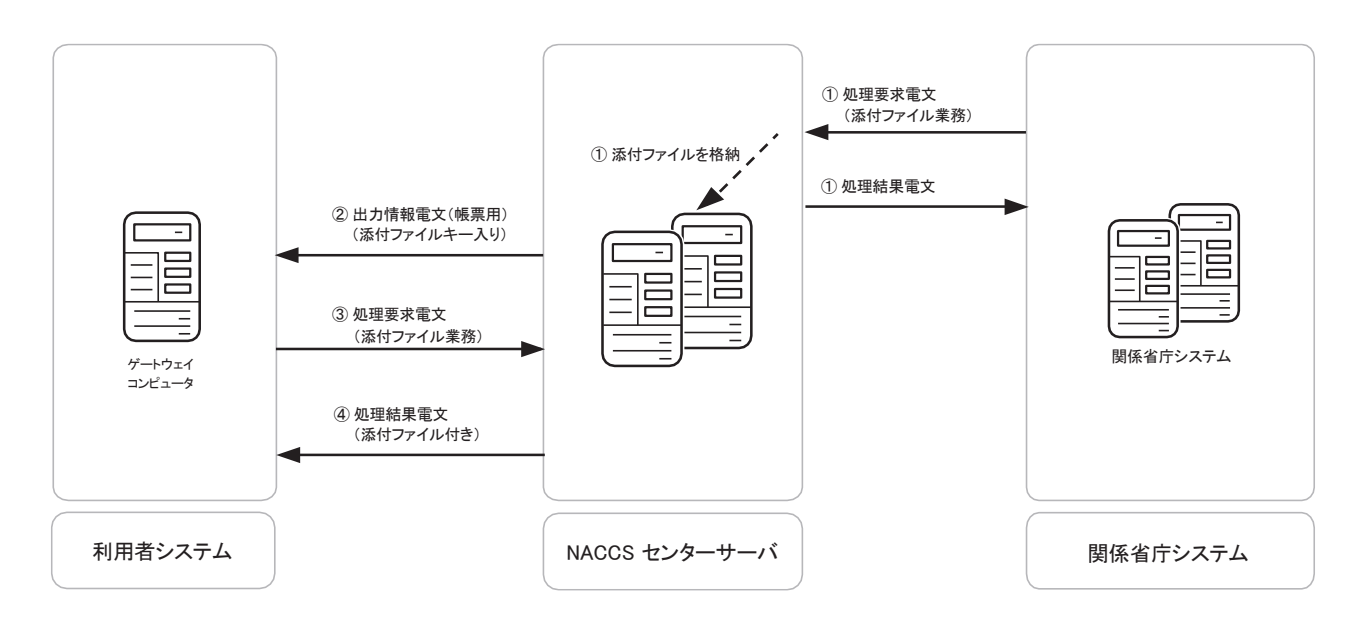

# 図 3-2-18 インタラクティブ処理方式(netAPI)の添付ファイル受信シーケンス

- ① 関係省庁システムは、添付ファイル専用業務により、添付ファイル付きの業務電文を NACCS センターサーバに送信する。 NACCS センターサーバで添付ファイル取得キーを払出し、添付ファイル及び添付ファイル 取得キー入りの出力情報電文(帳票用)を格納する。
- ② 利用者は、NACCS センターサーバから添付ファイル取得キー入りの出力情報電文(帳票用) を受信する。
- ③ 利用者は、添付ファイル専用業務により、添付ファイル取得キー入りの業務電文を NACCS センターサーバに送信する。
- ④ 利用者は、NACCS センターサーバから添付ファイル付きの処理結果電文を受信する。

# (B) WebNACCS処理方式

イ. 添付ファイル送信の処理シーケンス

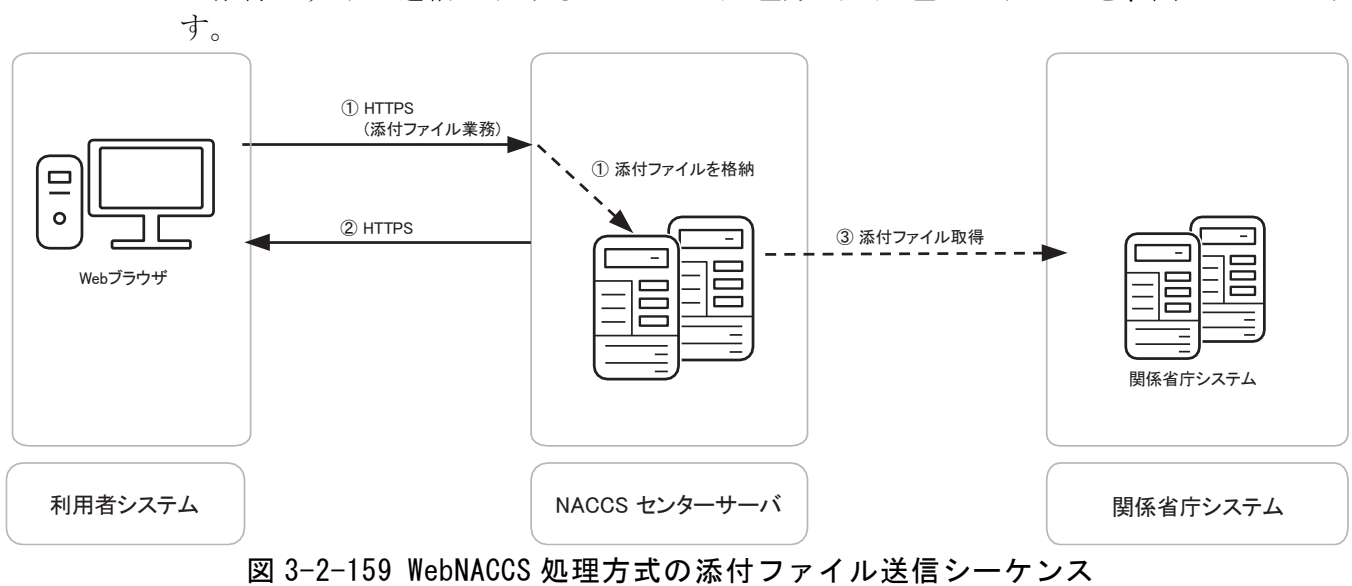

添付ファイル送信における WebNACCS 処理方式の処理シーケンスを、図 [3-2-15](#page-31-0) に示

<span id="page-31-0"></span>① 利用者は、添付ファイル専用業務により、添付ファイル付きの業務電文を NACCS センタ ーサーバに HTTPS で送信する。 NACCS センターサーバで添付ファイル取得キーを払出し、添付ファイル及び添付ファイル 取得キー入りの帳票電文を格納する。

- ② 利用者は、NACCS センターサーバから HTTPS にて処理結果電文を受信する。
- ③ 格納した添付ファイルを関係省庁システムが取り出す。

## (C) メール処理方式

イ. 添付ファイル送信の処理シーケンス

添付ファイル送信におけるメール処理方式の処理シーケンスを、図 [3-2-2](#page-32-0)0 に示す。

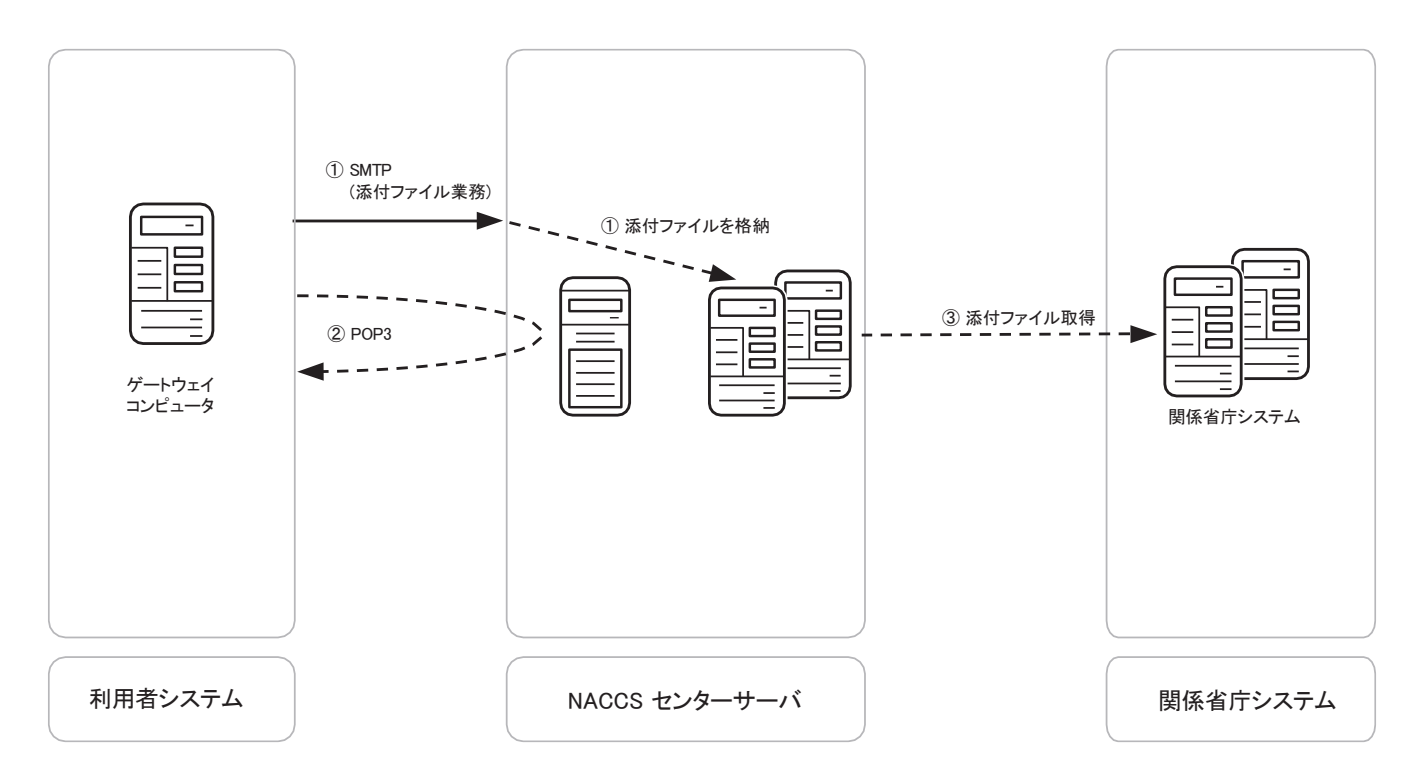

## 図 3-2-20 メール処理方式の添付ファイル送信シーケンス

- <span id="page-32-0"></span>① 利用者は、添付ファイル専用業務により、添付ファイル付きの業務電文を NACCS センタ ーサーバ(メールサーバ)に SMTP で送信する。 NACCS センターサーバで添付ファイル取得キーを払出し、添付ファイル及び添付ファイル 取得キー入りの帳票電文を格納する。
- ② 利用者は、NACCS センターサーバ(メールボックス)から POP3 にて処理結果電文の取り出 しを行う。
- ③ 格納した添付ファイルを関係省庁システムが取り出す。

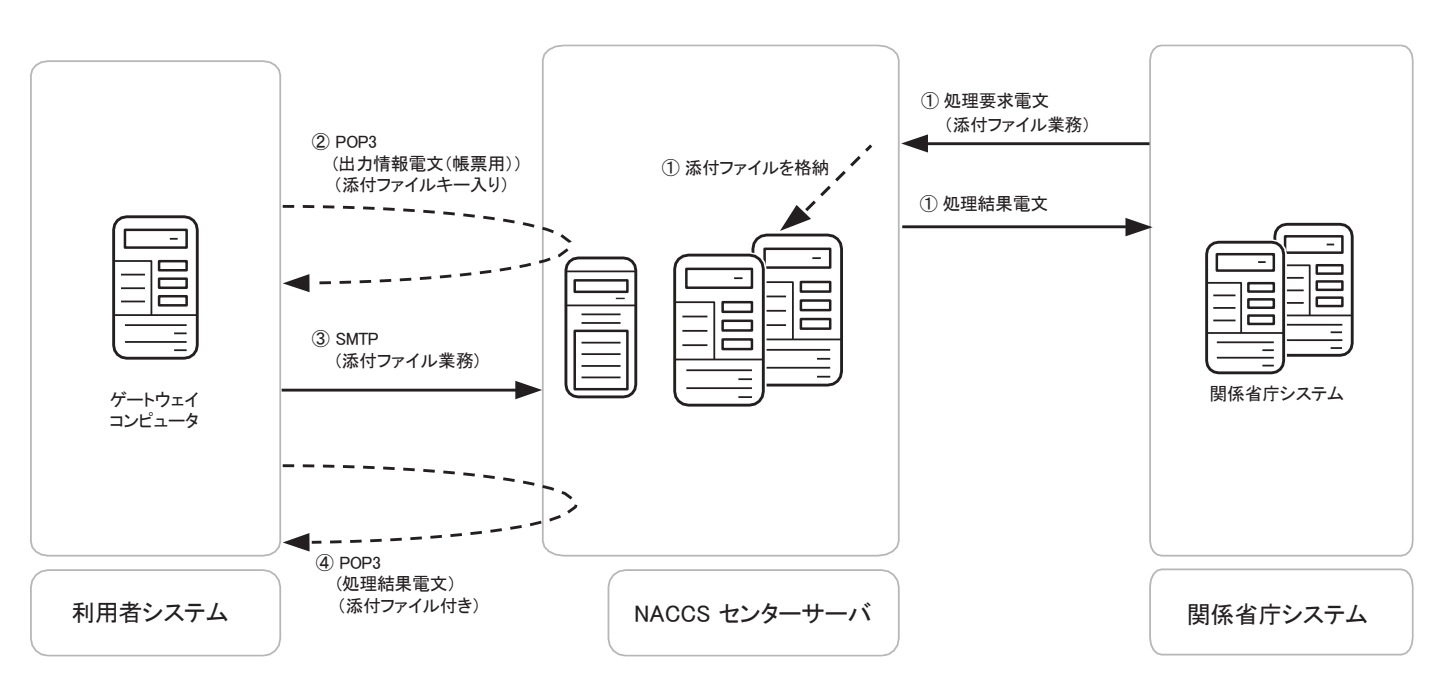

添付ファイル受信におけるメール処理方式の処理シーケンスを、図 [3-2-2](#page-32-0)1 に示す。

図 3-2-21 メール処理方式の添付ファイル受信シーケンス

- ① 関係省庁システムは、添付ファイル専用業務により、添付ファイル付きの業務電文を NACCS センターサーバに送信する。 NACCS センターサーバで添付ファイル取得キーを払出し、添付ファイル及び添付ファイル 取得キー入りの出力情報電文(帳票用)を格納する。
- ② 利用者は、NACCS センターサーバ(メールボックス)から POP3 にて添付ファイル取得キー 入りの出力情報電文(帳票用)の取り出しを行う。
- ③ 利用者は、添付ファイル専用業務により、添付ファイル取得キー入りの業務電文を NACCS センターサーバ(メールサーバ)に SMTP で送信する。
- ④ 利用者は、NACCS センターサーバ(メールボックス)から POP3 にて添付ファイル付きの処 理結果電文の取り出しを行う。